## simulation software and simulation production in IceCube

Paolo Desiati & Juan Carlos Díaz Vélez University of Wisconsin - Madison

**MANTS 2009** Berlin

September 26th, 2009

1

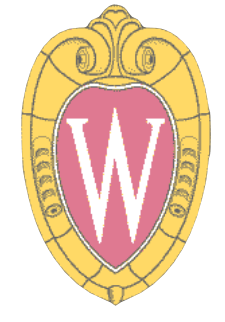

## simulation (coordinator Alex Olivas)

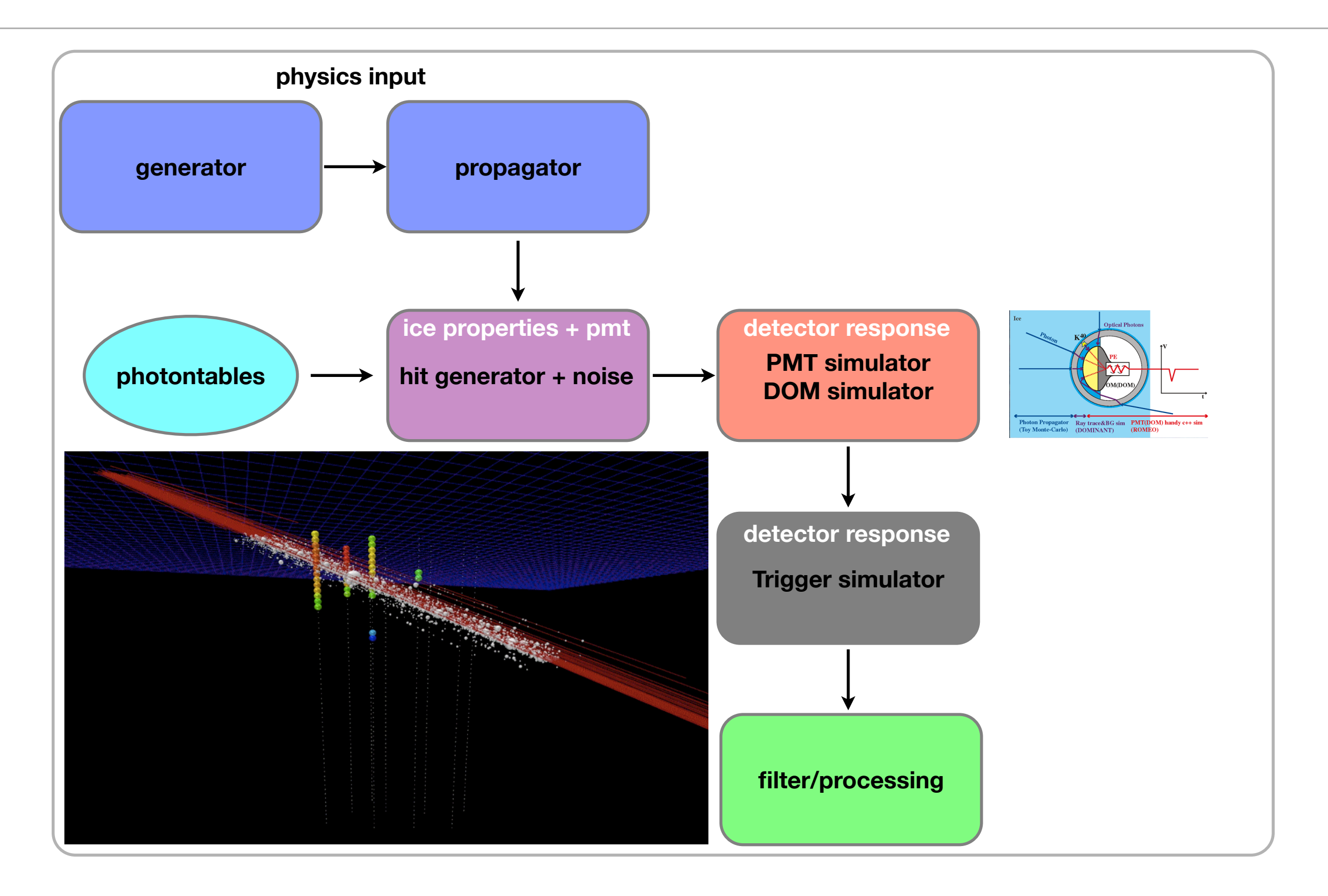

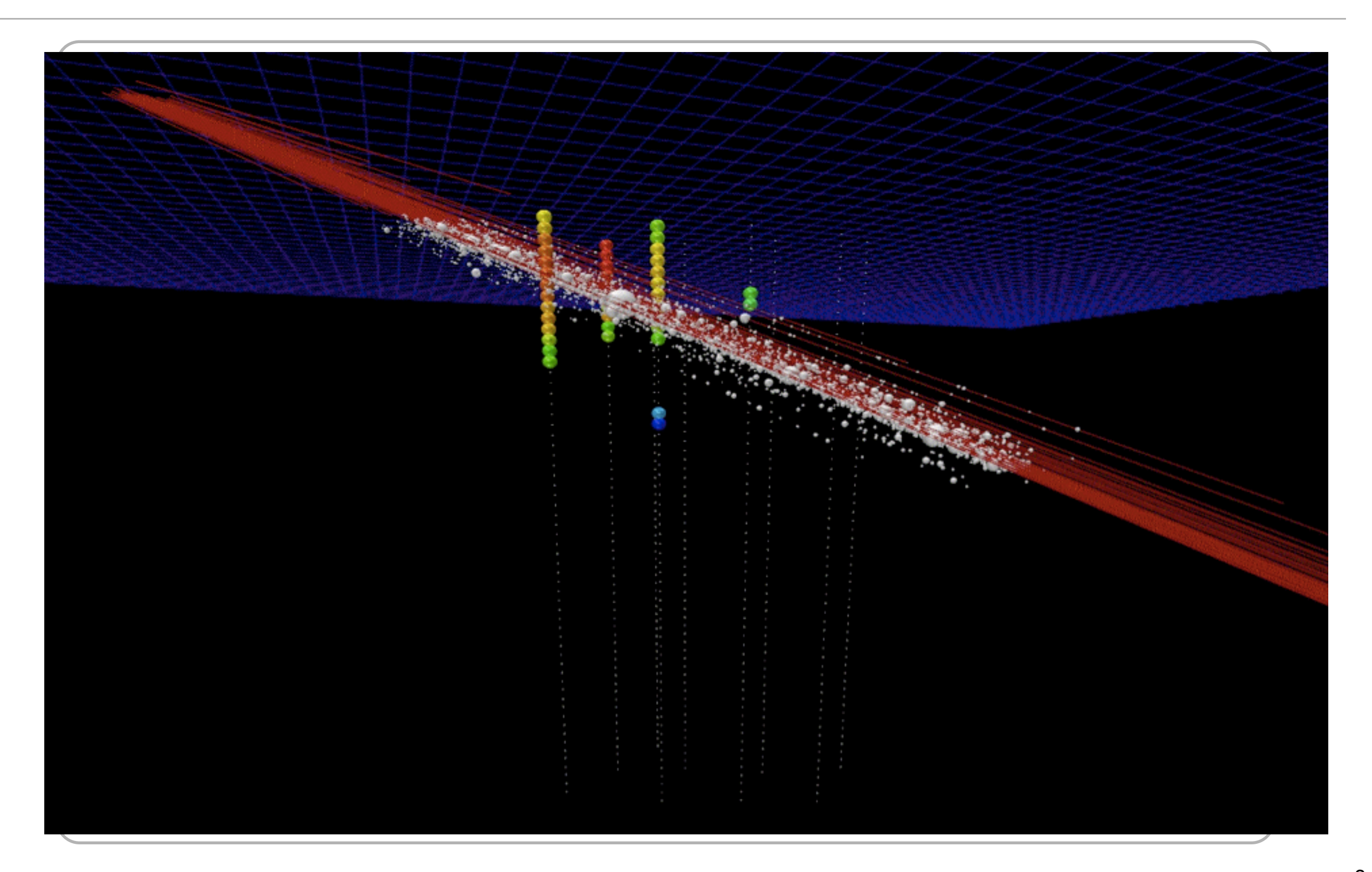

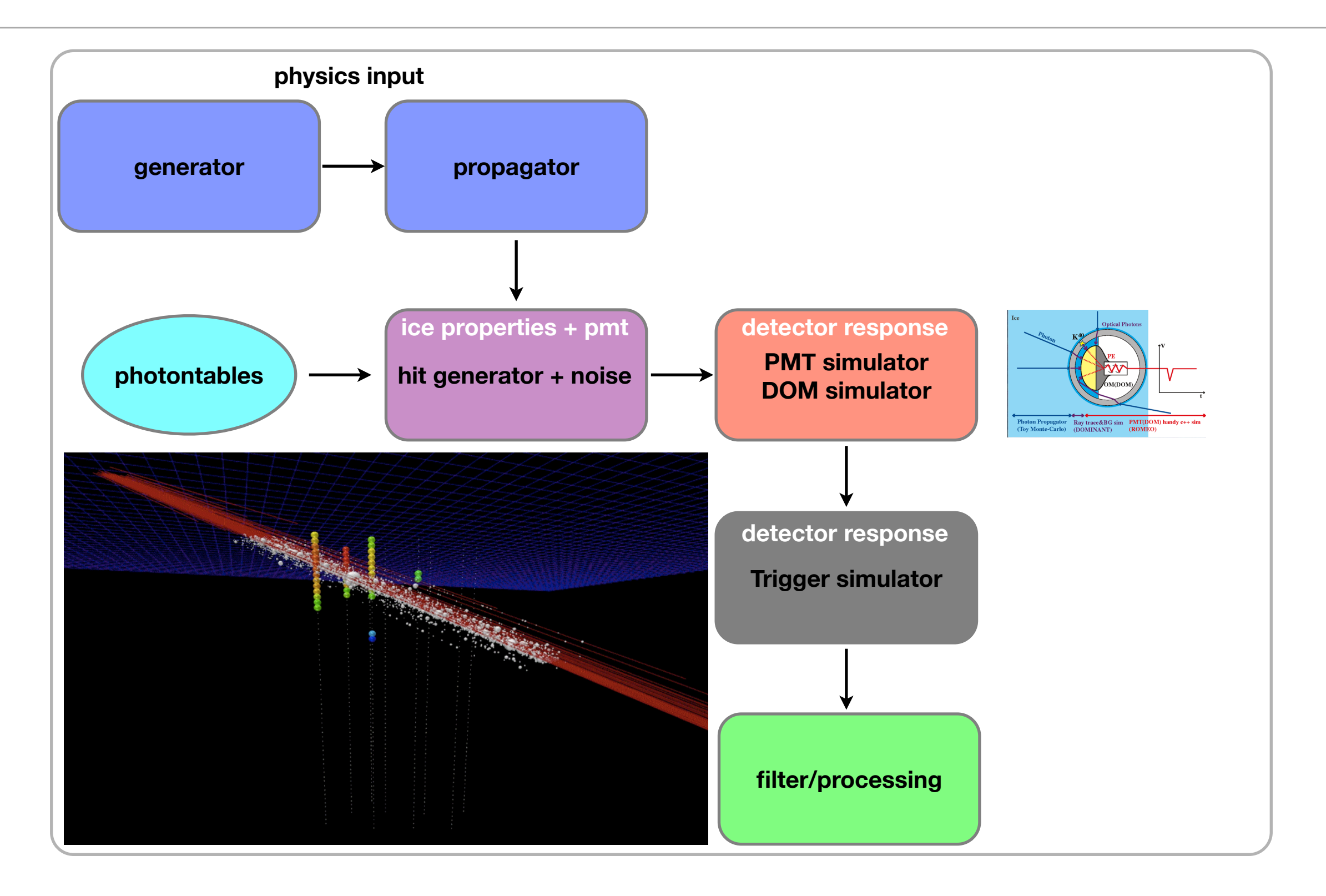

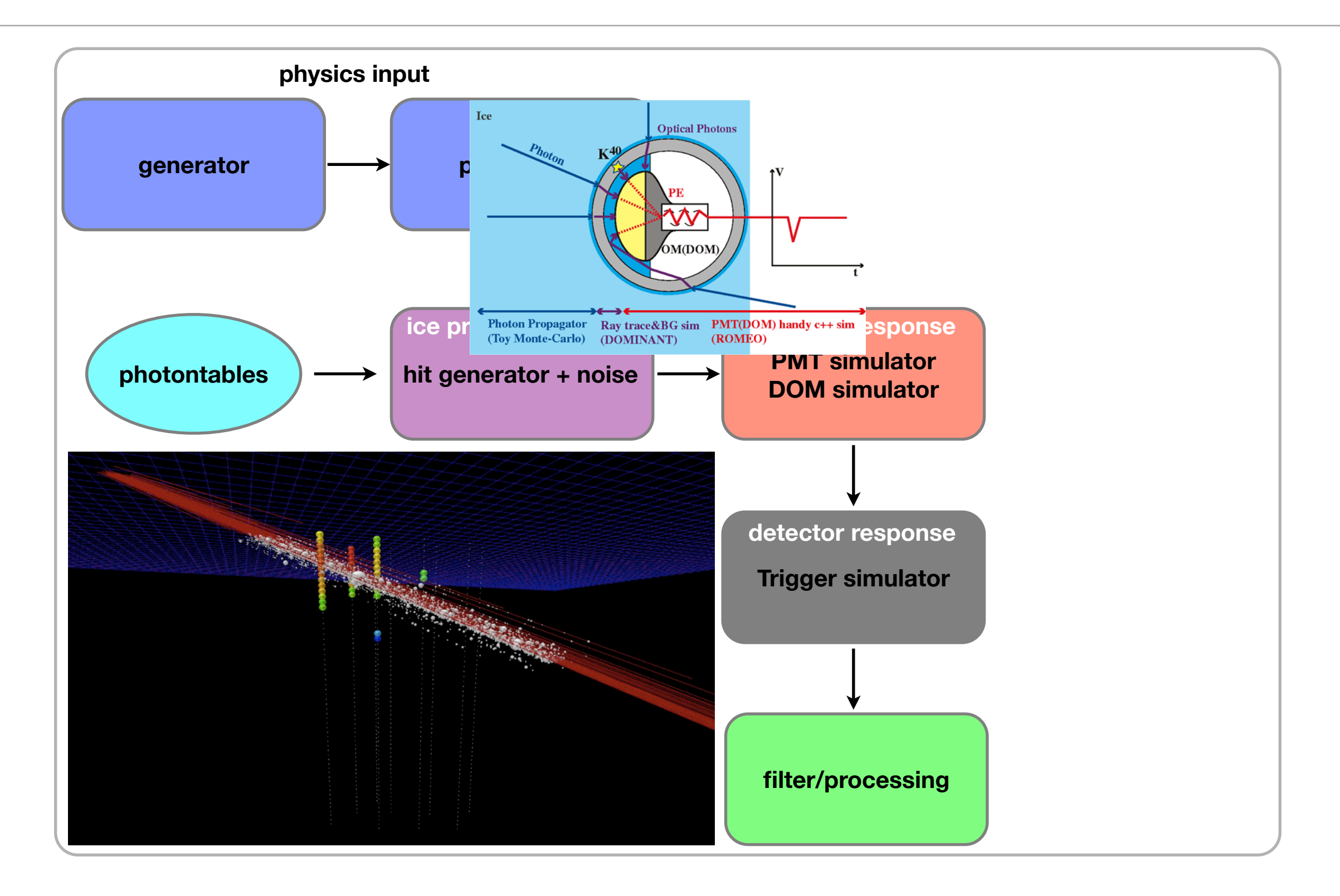

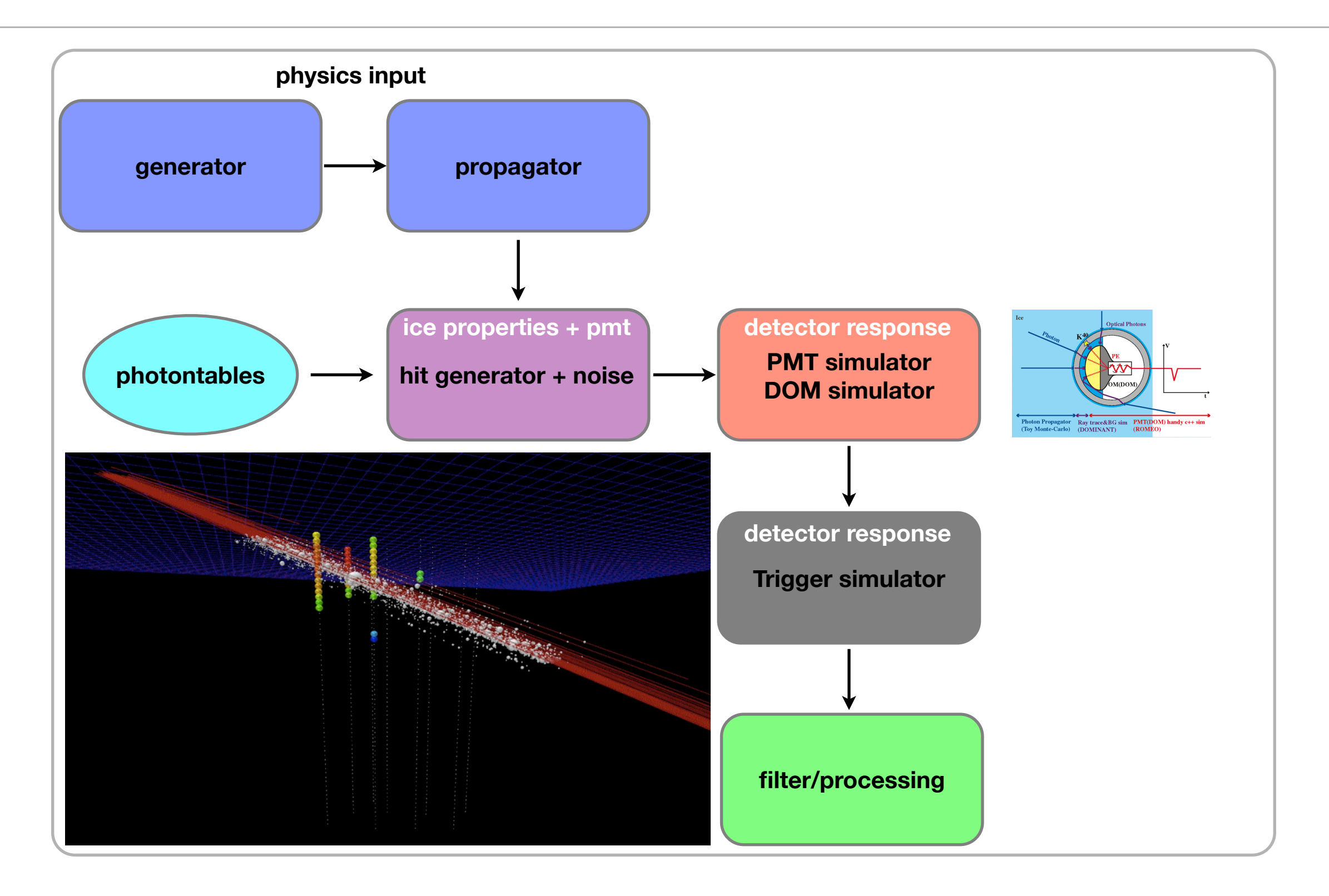

#### generators : CORSIKA

- currently using CORSIKA v6.720 (➙ v6.900)
	- ‣ QGSJET-II : ~30% lower µ rate than exp
	- $\rightarrow$  SIBYLL v2.1 : within 10% of exp µ rate
	- ‣ EPOS v1.60 : ~30% higher µ rate than exp

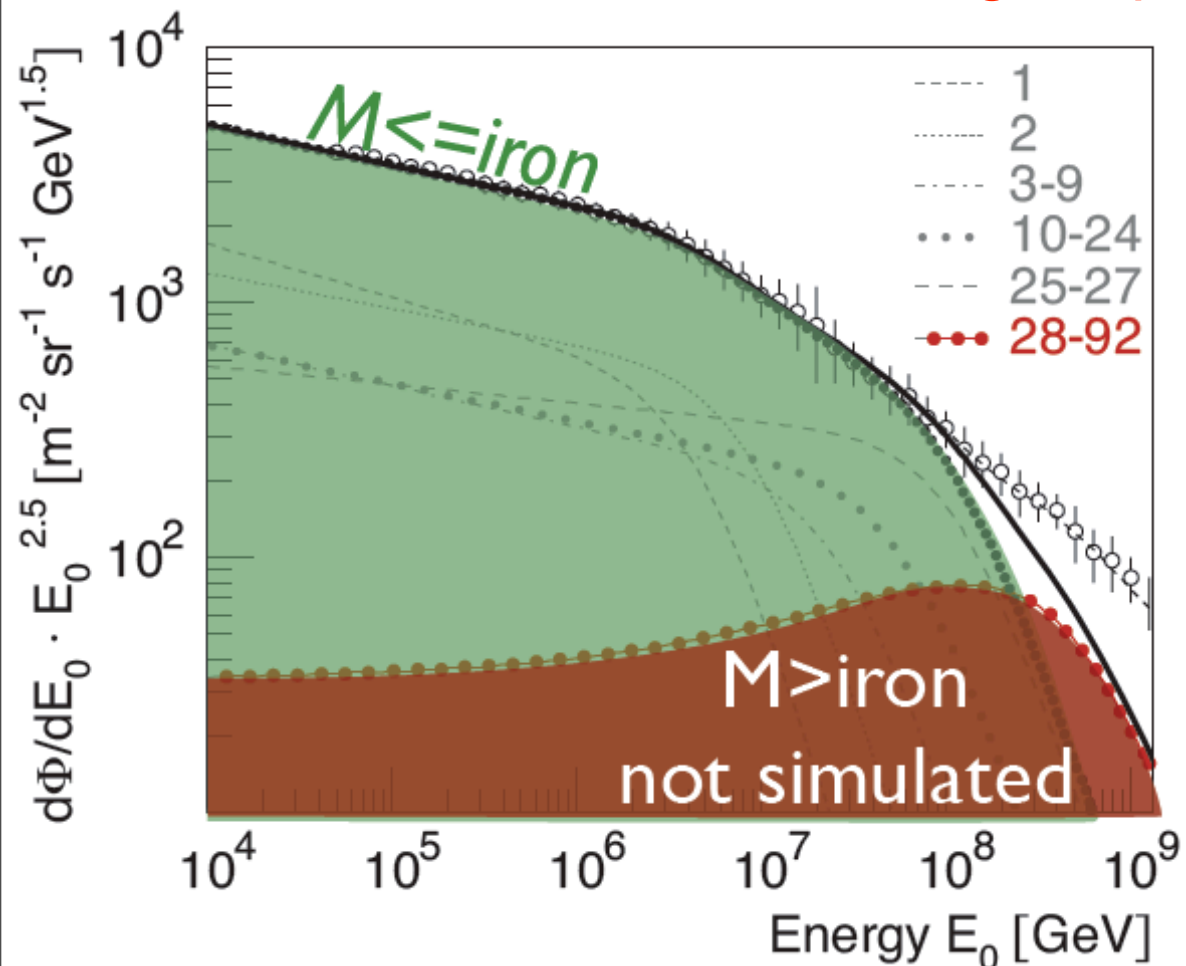

poly-gonato model of CR

flux & composition (Hörandel)

CORSIKA up to Fe (27)

EGCR not modeled

### generators : CORSIKA

- bulk µ energy  $\sim$  1-5 TeV ( $\rightarrow$  CR energy  $\sim$  10-50 TeV)
	- ‣ poly-gonato model and easier to use
	- ➡ weighted events : ∝E-<sup>γ</sup>+1
		- ➡ better livetime efficiency @ 10 TeV but poor efficiency @ TeV
		- $\rightarrow$  energy-targeted generation of (H, He, CNO, Mg, Fe) with  $E^{-1(2)}$
	- $\rightarrow$  coincidence of uncorrelated events contribute  $\sim$  20% in IC40
		- ➡ very important for physics analyses

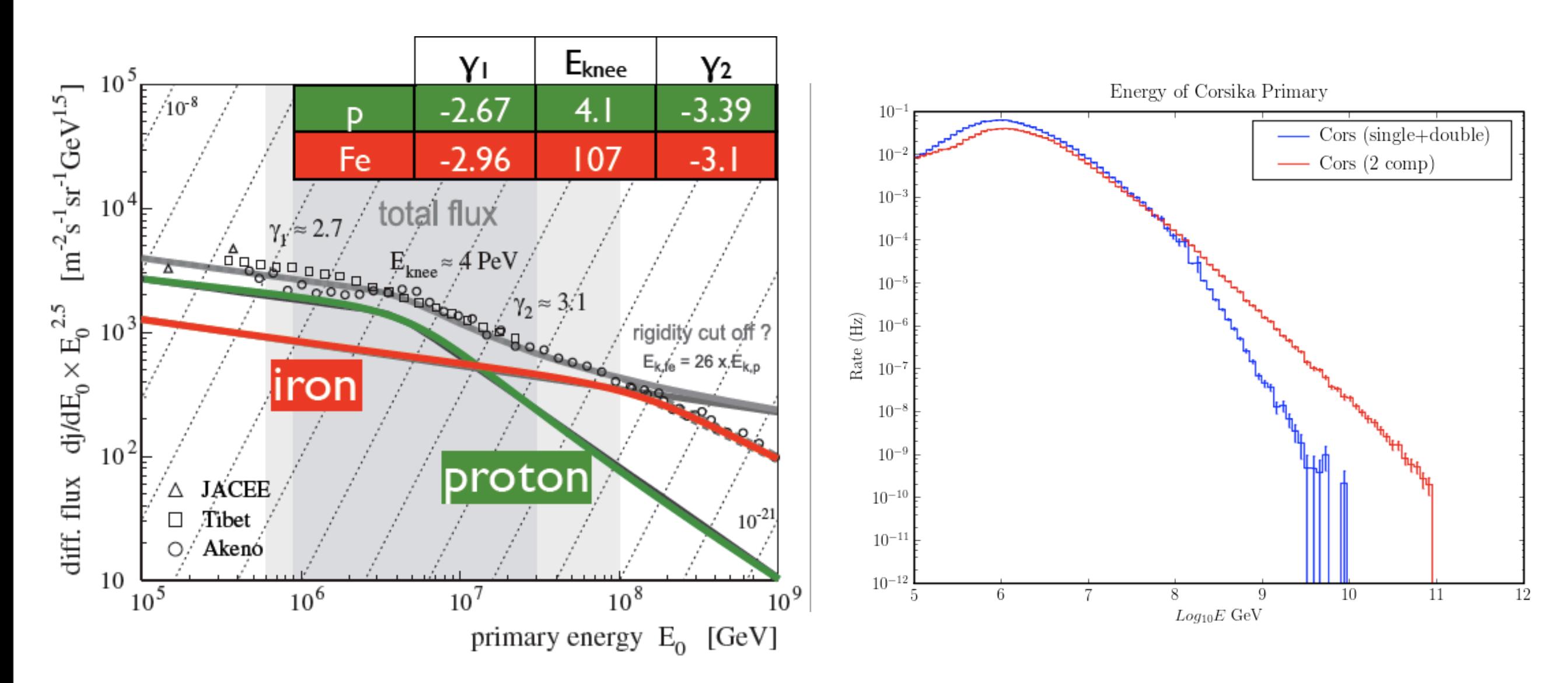

Brian Christy, Henrike Wissing 2-component by Glasstetter et al, 1999

#### poly-gonato model fails > 10-100 PeV & @ horizon

using individual CR masses for re-weighting

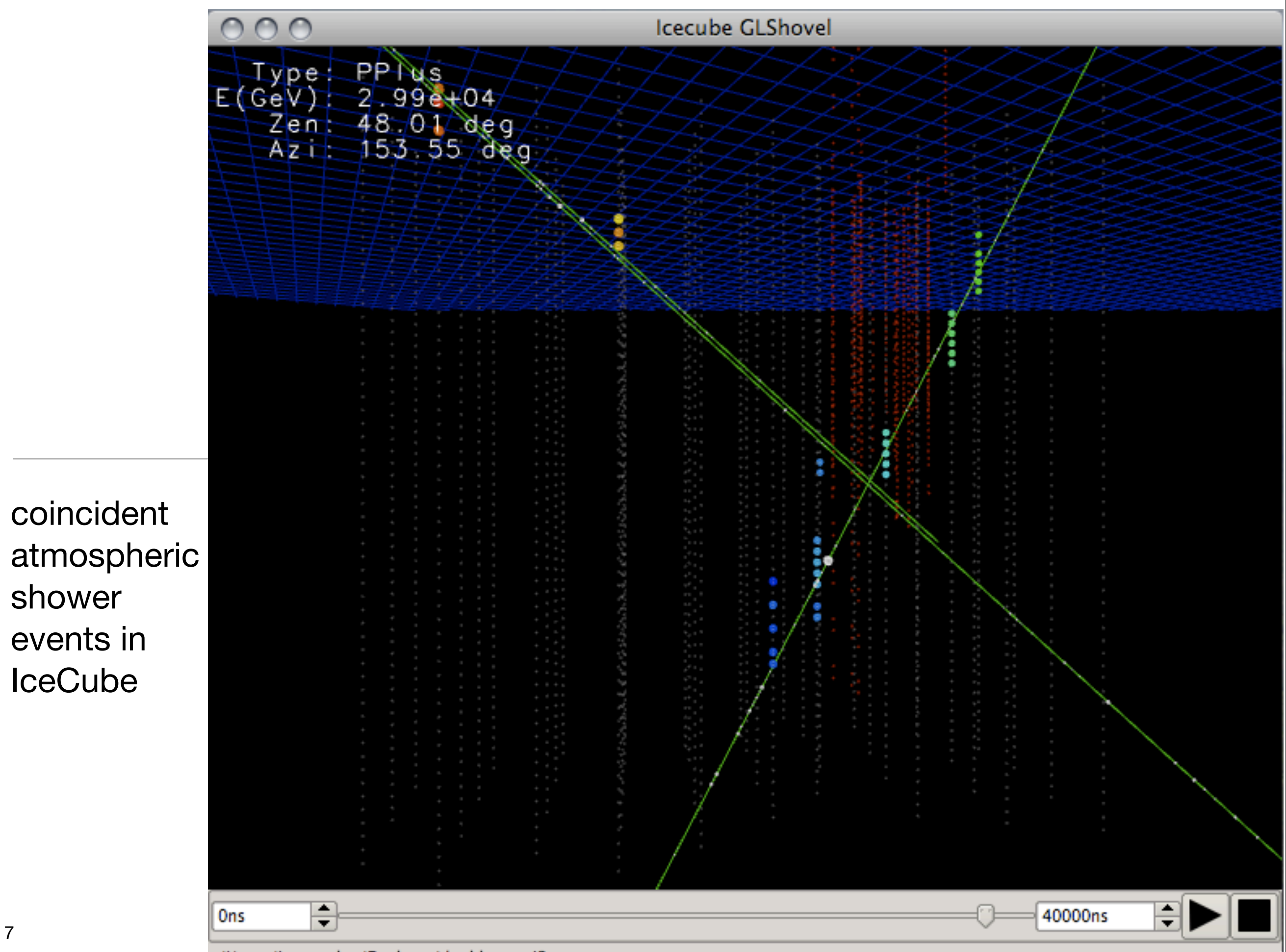

/Users/juancarlos/Desktop/double-mu.i3

coincident

shower

events in

**IceCube** 

#### generators : neutrino-generator, Juliet

- produces a  $E^{-\gamma}$   $v_{\mu}$ ,  $v_{e}$ ,  $v_{\tau}$  with
	- ‣ PRELIM Earth's density model
		- ‣ homogeneous density
	- ‣ CTEQ5 parton distribution functions
	- ‣ CTEQ6 ~ 1% difference

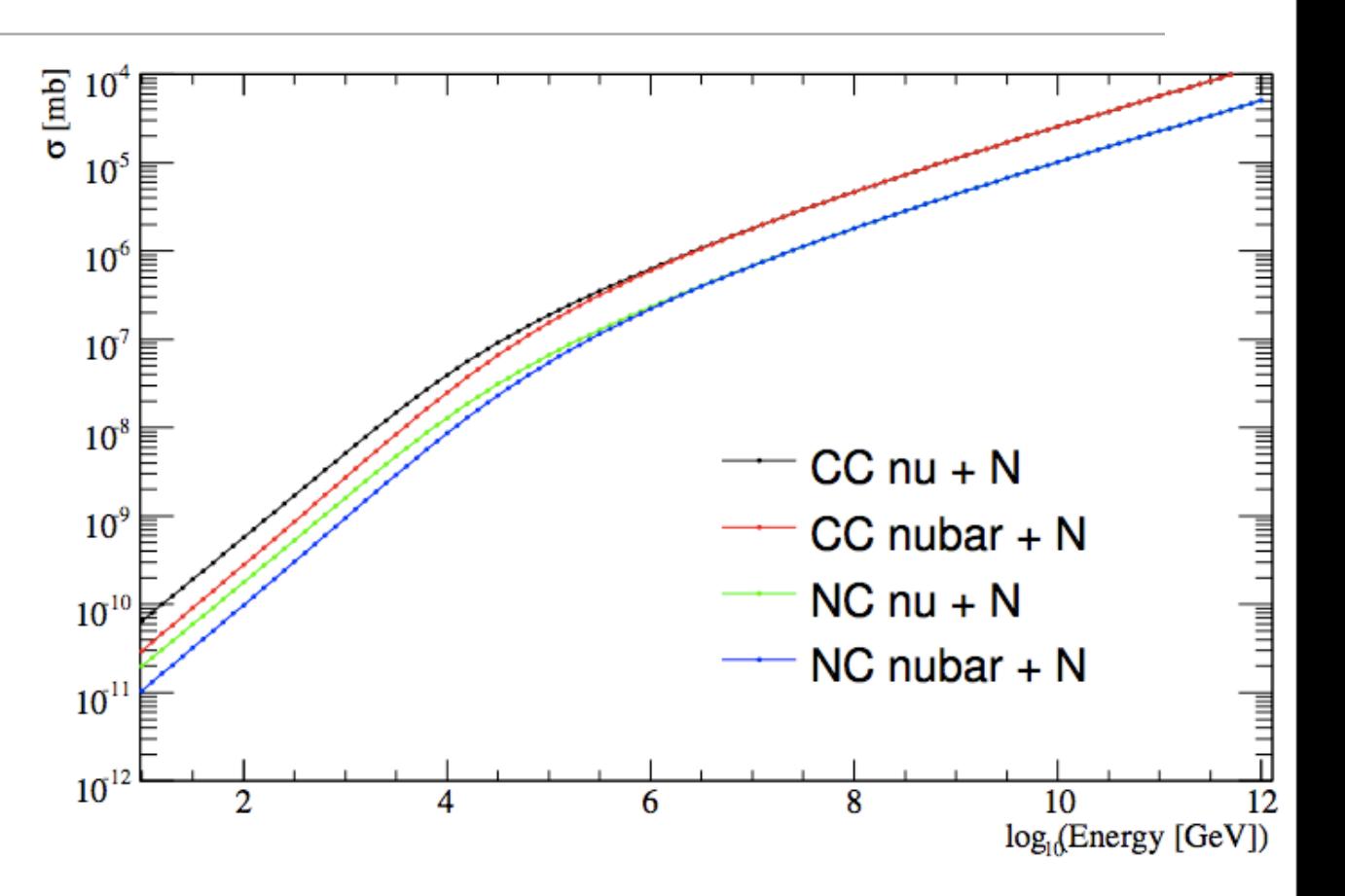

- cross section re-evaluation based on HERA data (Anchordoqui, Cooper-Sarkar, Sarkar )
- ‣ prop & interaction of neutrinos into a weight : flexible spectral weight
- ‣ Honda 2007, Bartol, extra-terrestrial fluxes, ...

### propagator : MMC, Juliet

• also a neutrino generator it propagates  $\mu$ , e, τ & monopoles

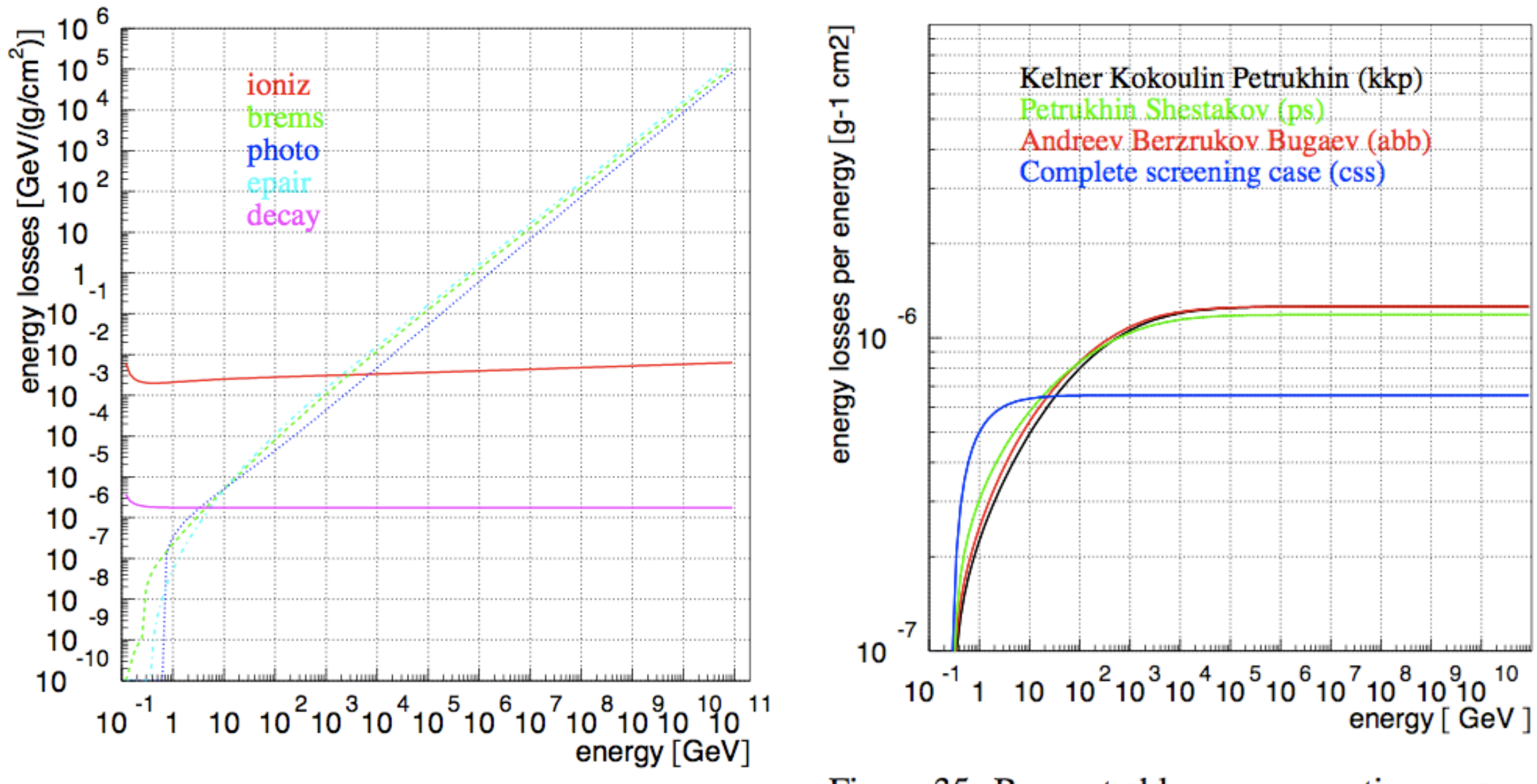

#### propagator : MMC (Juliet)

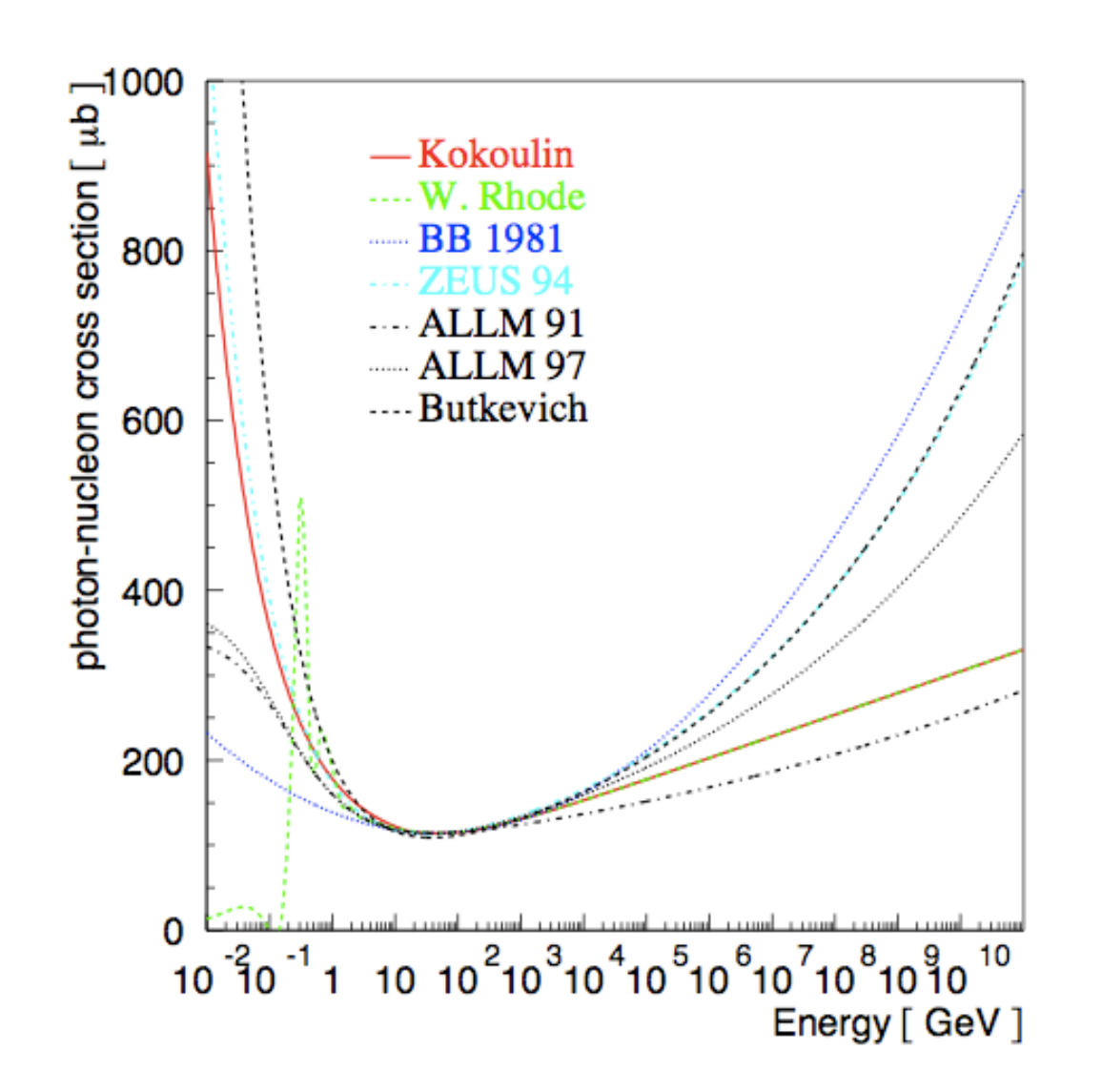

Figure 37: Photon-nucleon cross sections, as described in the text: Kokoulin [45], W. Rhode [46], BB 1981 [47], ZEUS 94 [48], ALLM 91 and 97 [49], Butkevich [50]. Curves 5-7 are calculated according to  $\sigma_{\gamma N} = \lim_{Q^2 \to 0}$ 

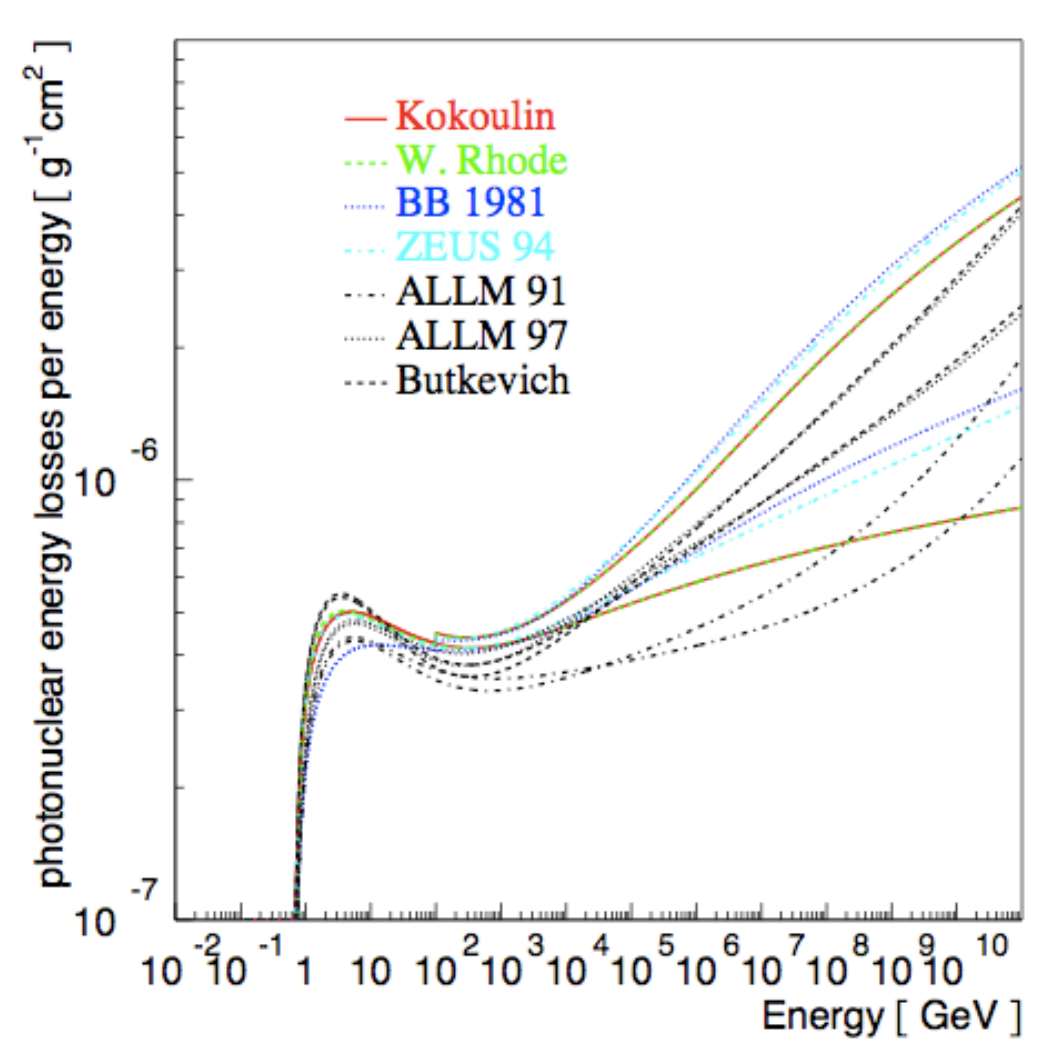

Figure 38: Photonuclear energy losses (divided by energy), according to formulae from Section 9.3. Higher lines for the parameterizations 1-4 include the hard component [51], higher lines for 5-7 calculate shadowing effects as in Section 9.3.3, lower as in Section 9.3.2

## hit (i.e. p.e.) generator

- $\mu$  energy lost + cascades  $\rightarrow$  photons  $\rightarrow$  p.e.
	- photon propagation : ice properties + PMT response + DOM glass/gel
	- pre-generated lookup table : amplitude ad time distribution

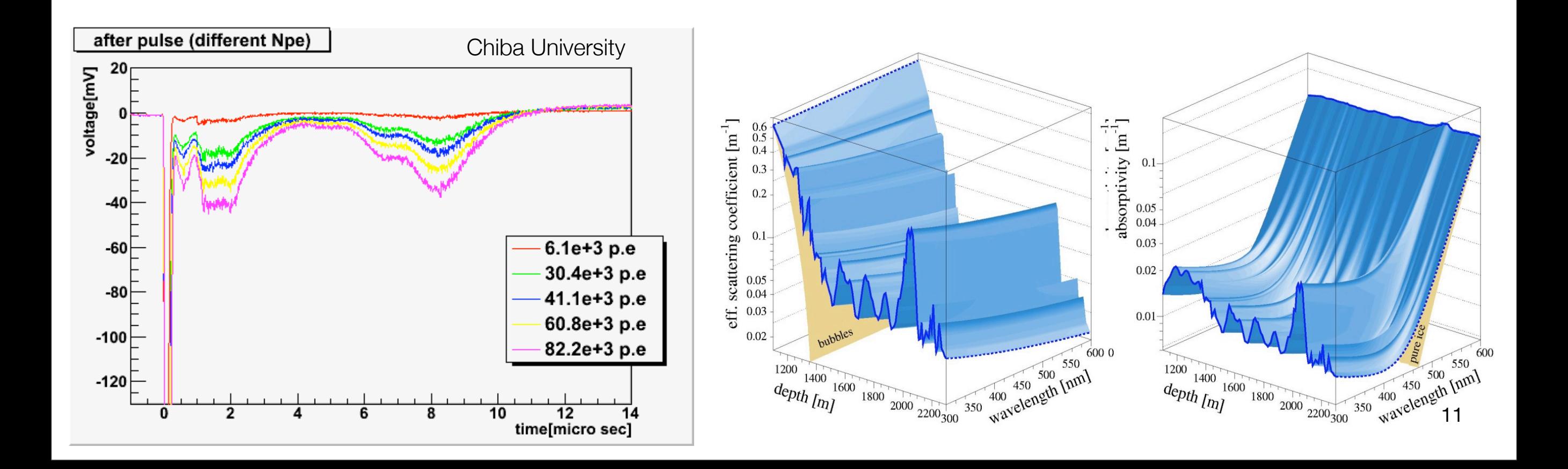

## PMT simulator, romeo

• sigle photo electron template

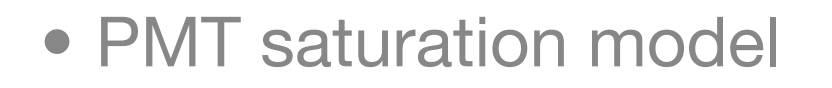

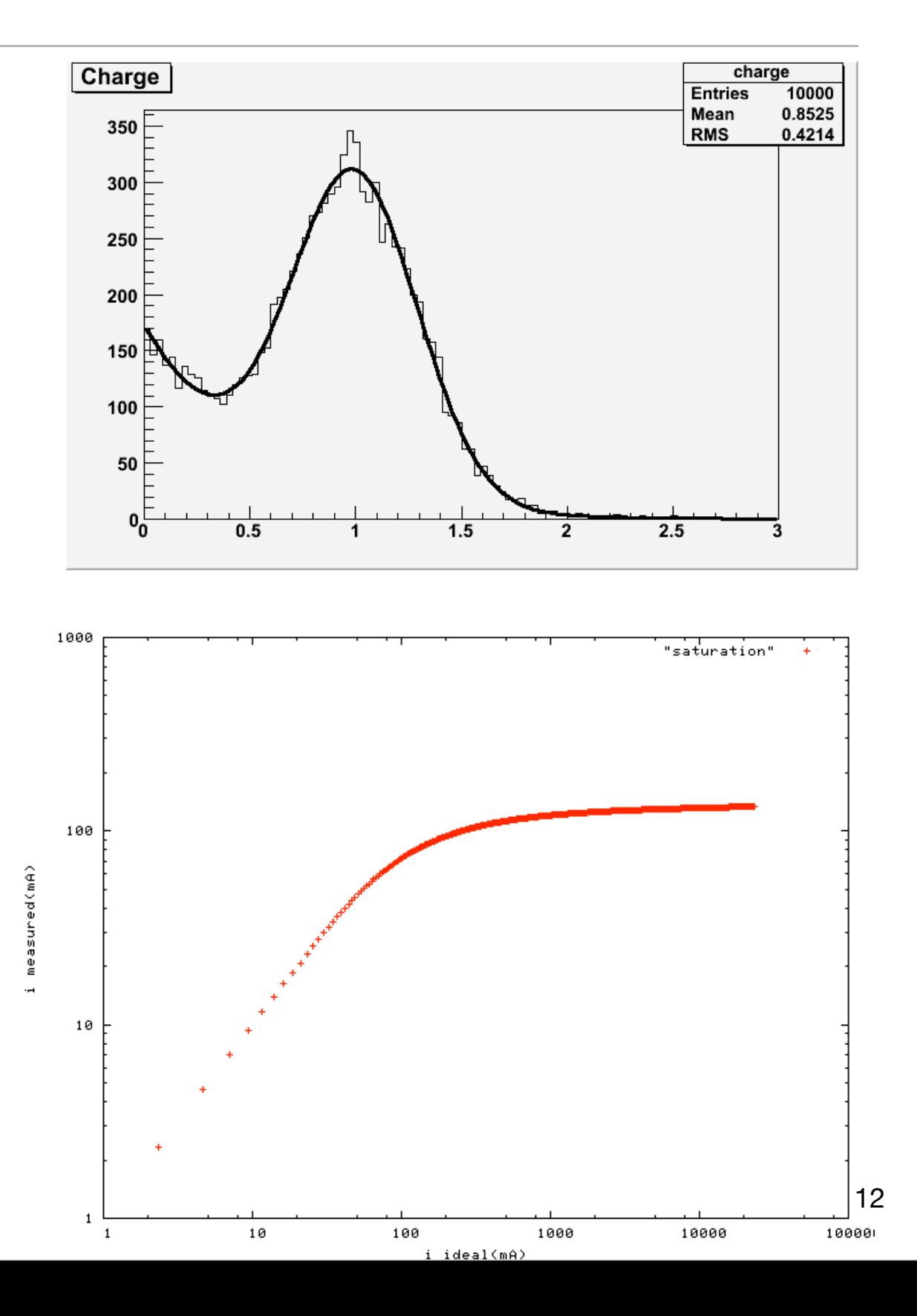

## DOM mother board simulation

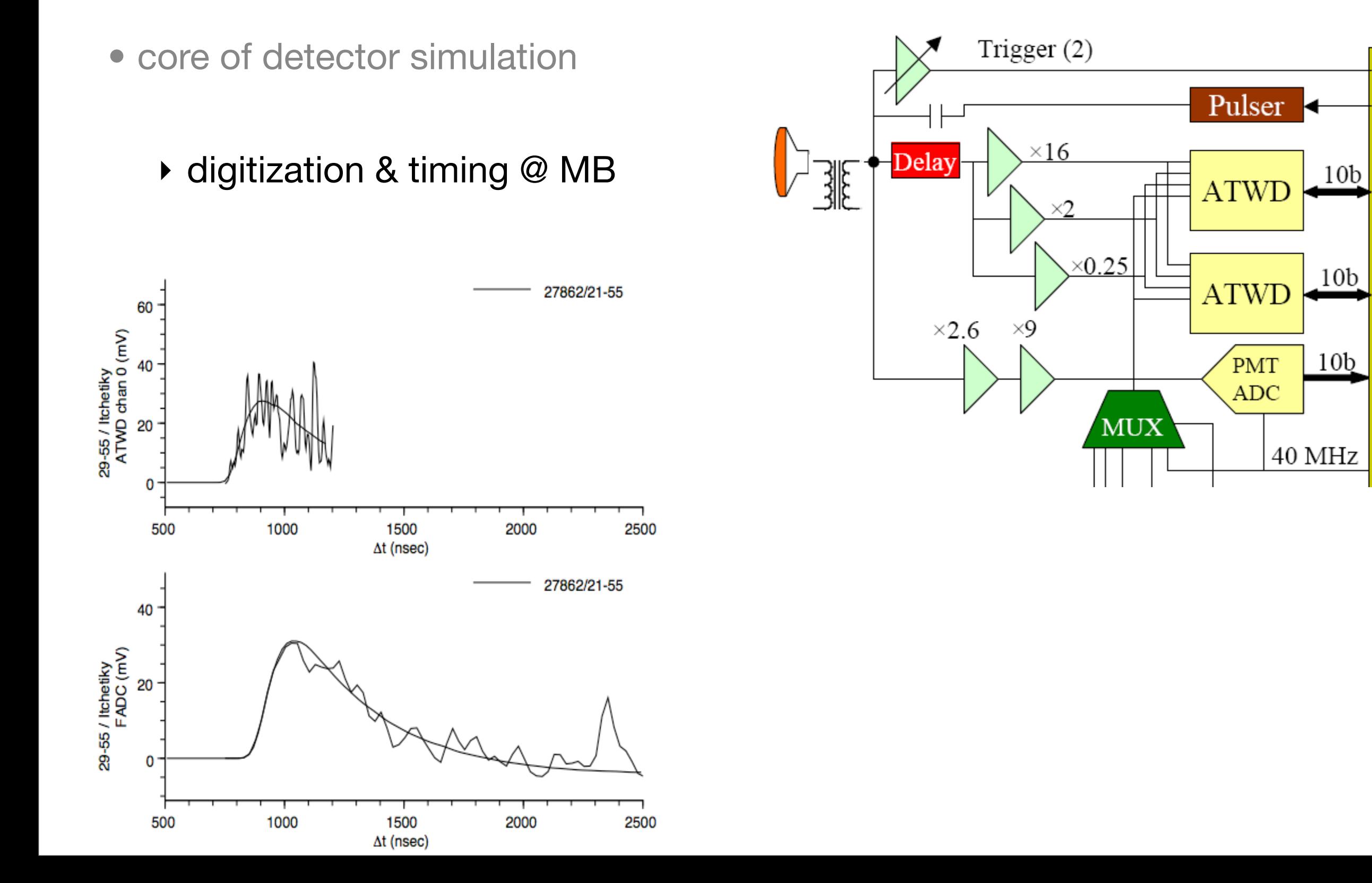

13

 $\mathbf F$ 

 $\overline{\mathbf{P}}$ 

 $G$ 

 $\bf{A}$ 

## simulation production

## quick overview @ high level : where it stands

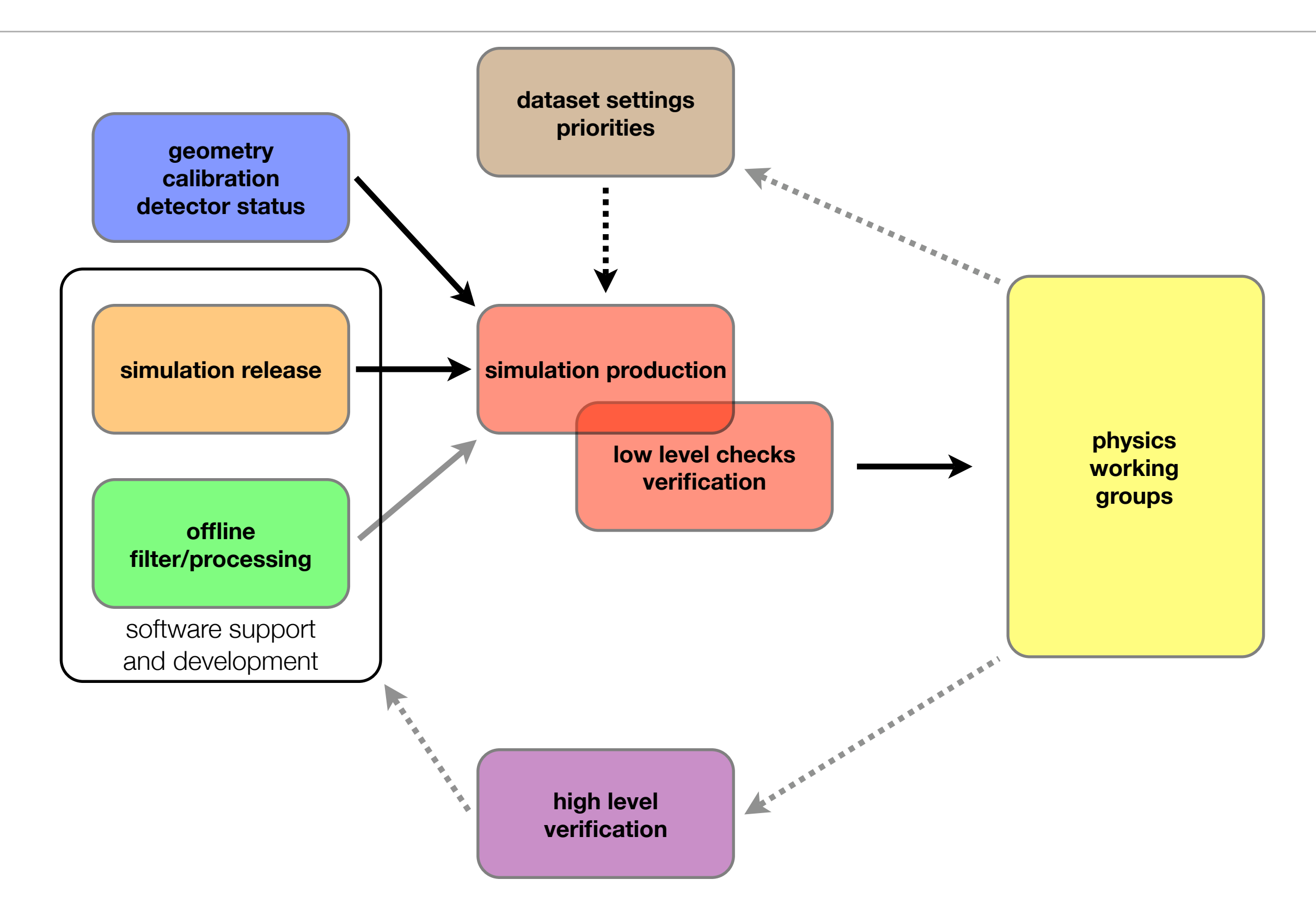

## quick overview @ high level : how it runs

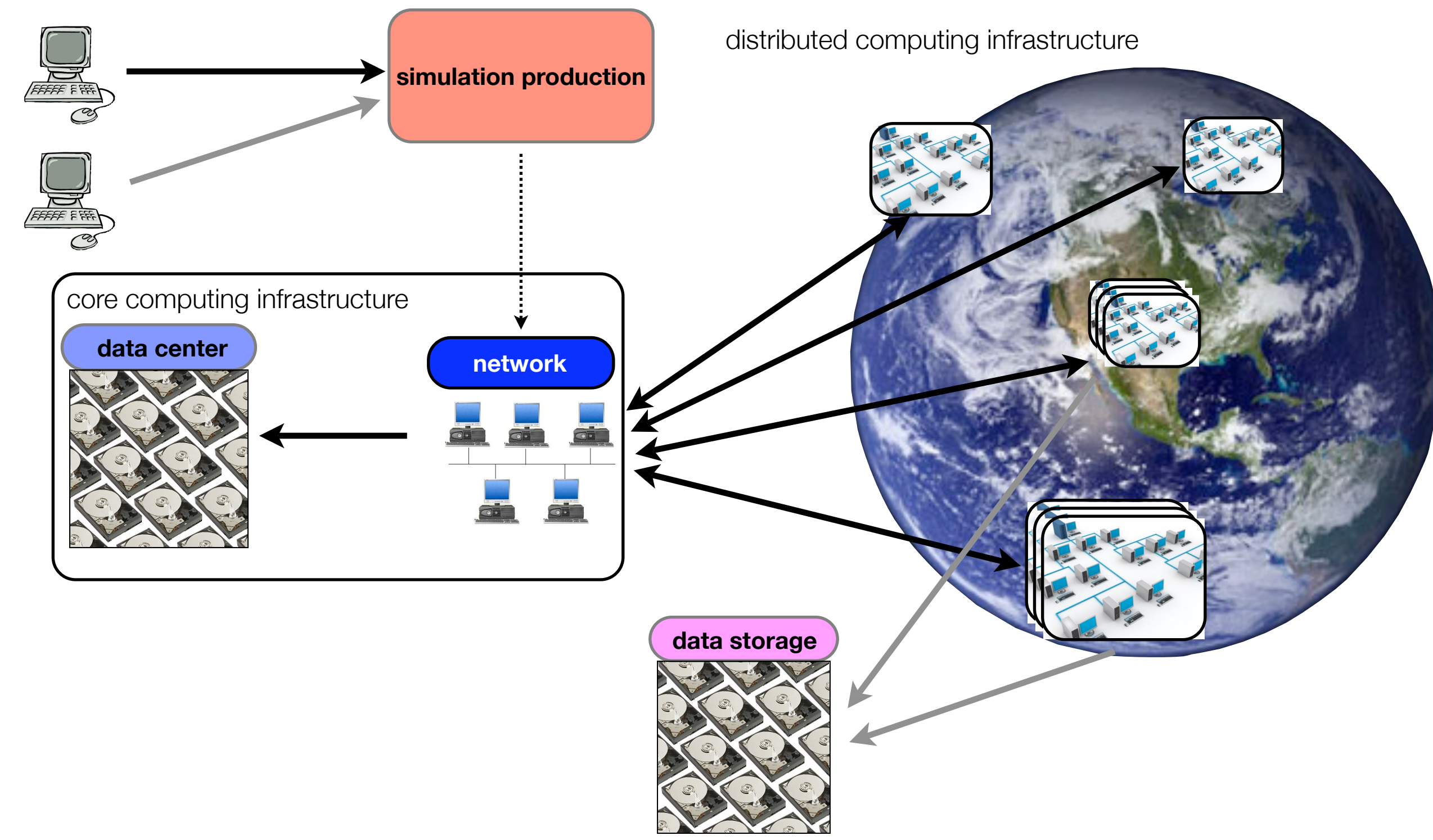

## from demand to production plan

- ➡ detector (geometry), calibration configuration defined
- ➡ simulation (filtering/processing) software are frozen and tested
- working group coordinators determine needs for physics analyses
- needs are quantified in terms of amount of background & signal to produce
	- ‣ physics parameters and det. configuration are determined (tested)
	- ‣ physics datasets (i.e. sim data for analyses) are defined
	- ‣ benchmark datasets (i.e. sim data for systematics) are determined
		- **■** set up simulation dataset configurations [\(templates\)](http://internal.icecube.wisc.edu/simulation/configs/metaproject/96/generator/3)

## from plan to production : [the sites](http://internal.icecube.wisc.edu/simulation/grids)

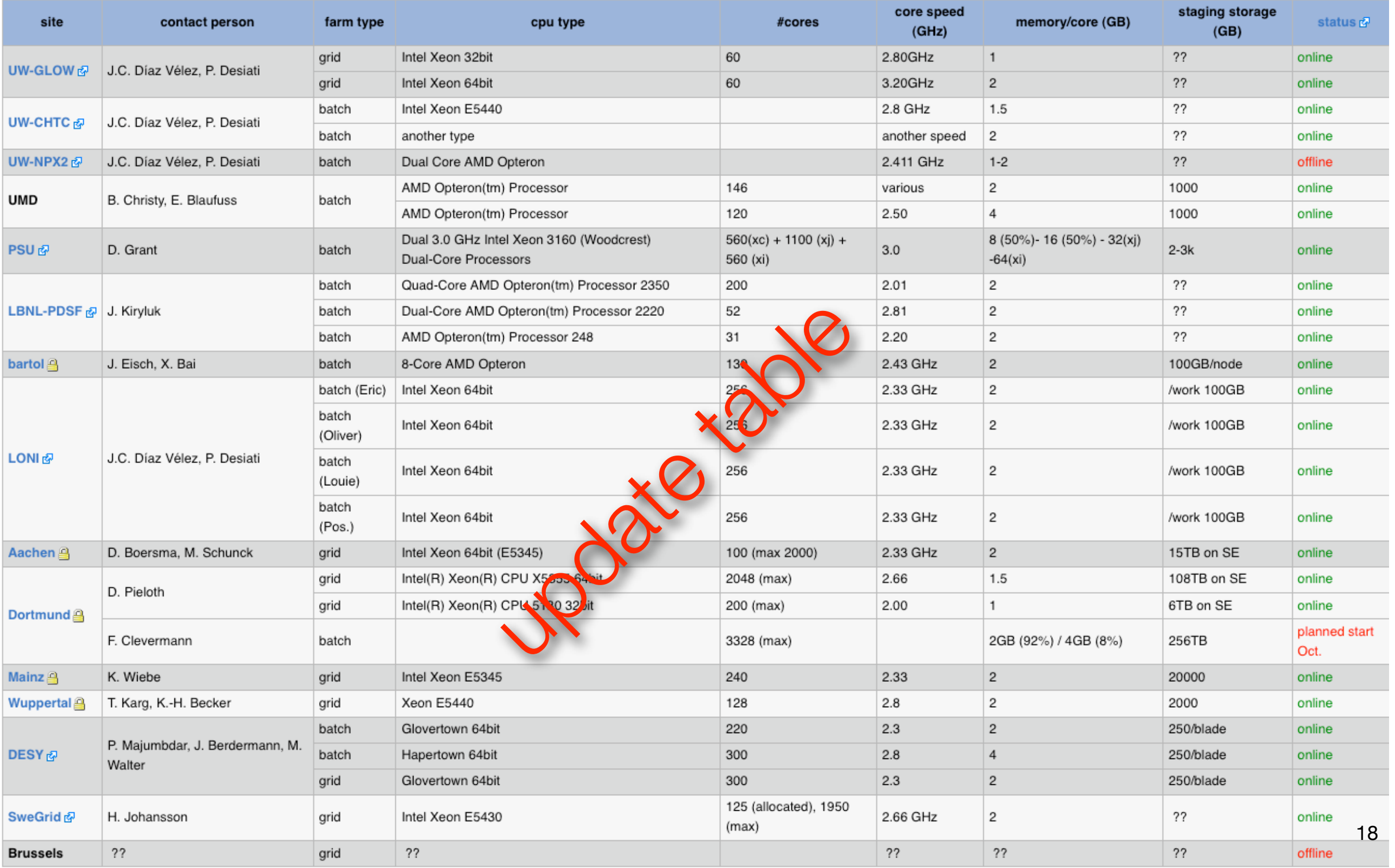

### from plan to production : the sites

• assess data size and **CPU** time & distribute jobs throughout production sites

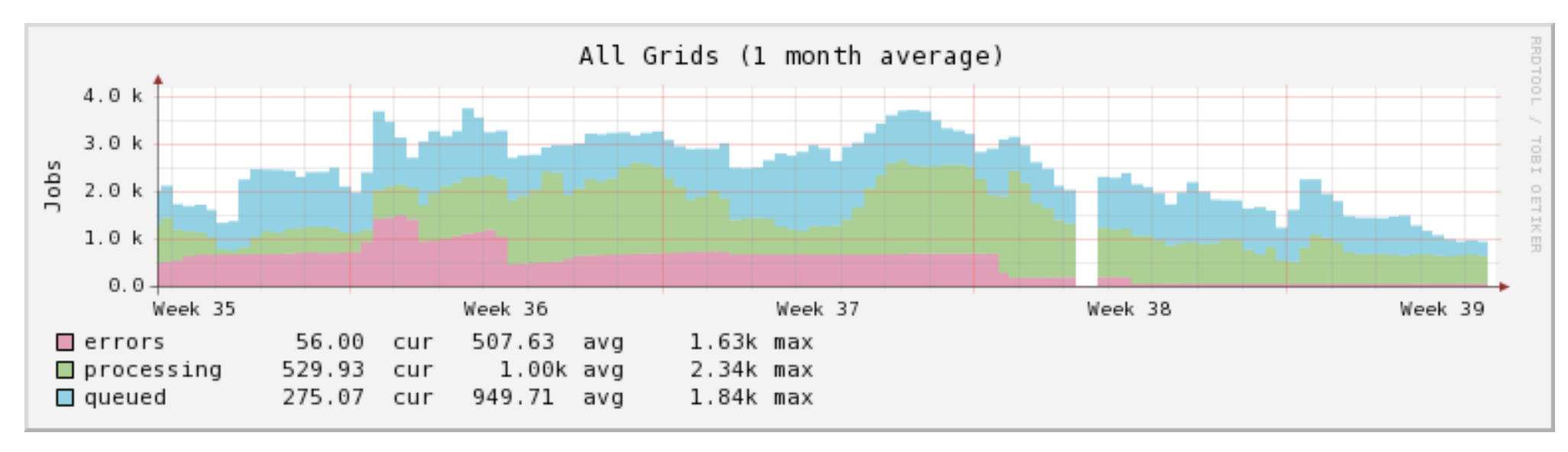

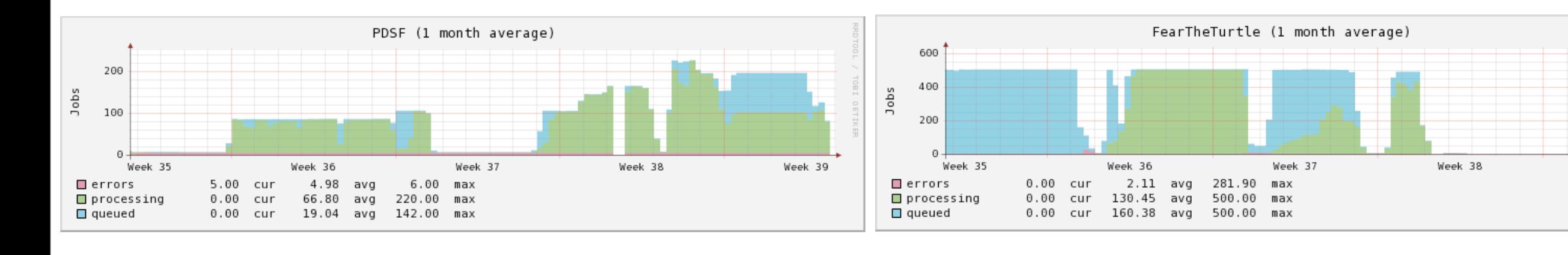

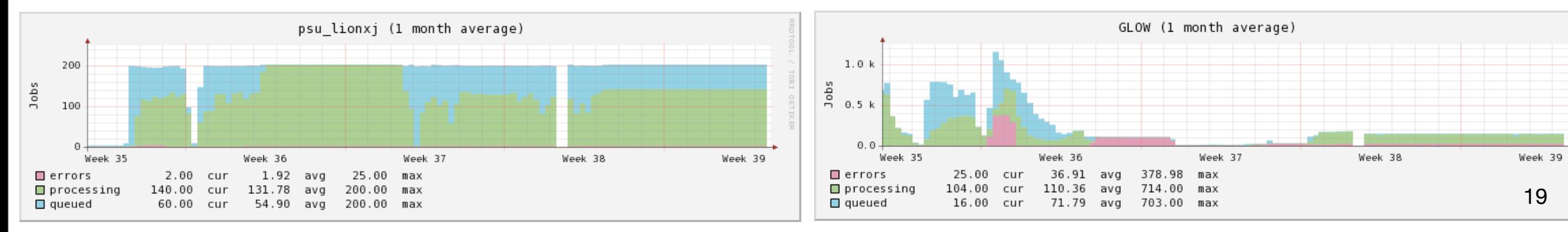

Week 39

## the production brain : IceProd (Juan Carlos Díaz Vélez)

- cataloging steering params & software versions for simulation datasets
- distributed job management and monitoring system
- written in python
- daemons manage cluster job

submission

• Jobs communicate to

daemons via SOAP

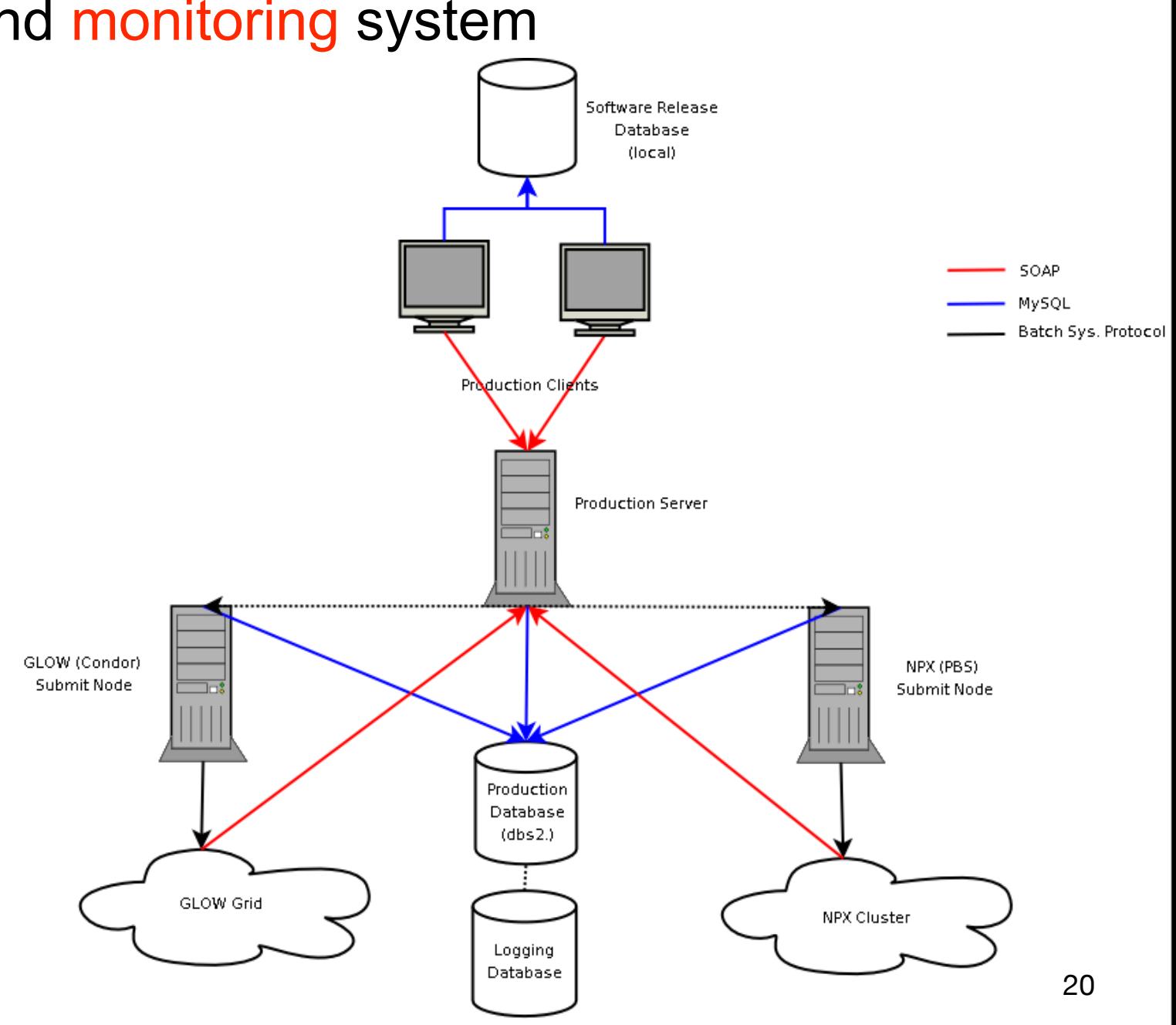

## IceProd : the daemons

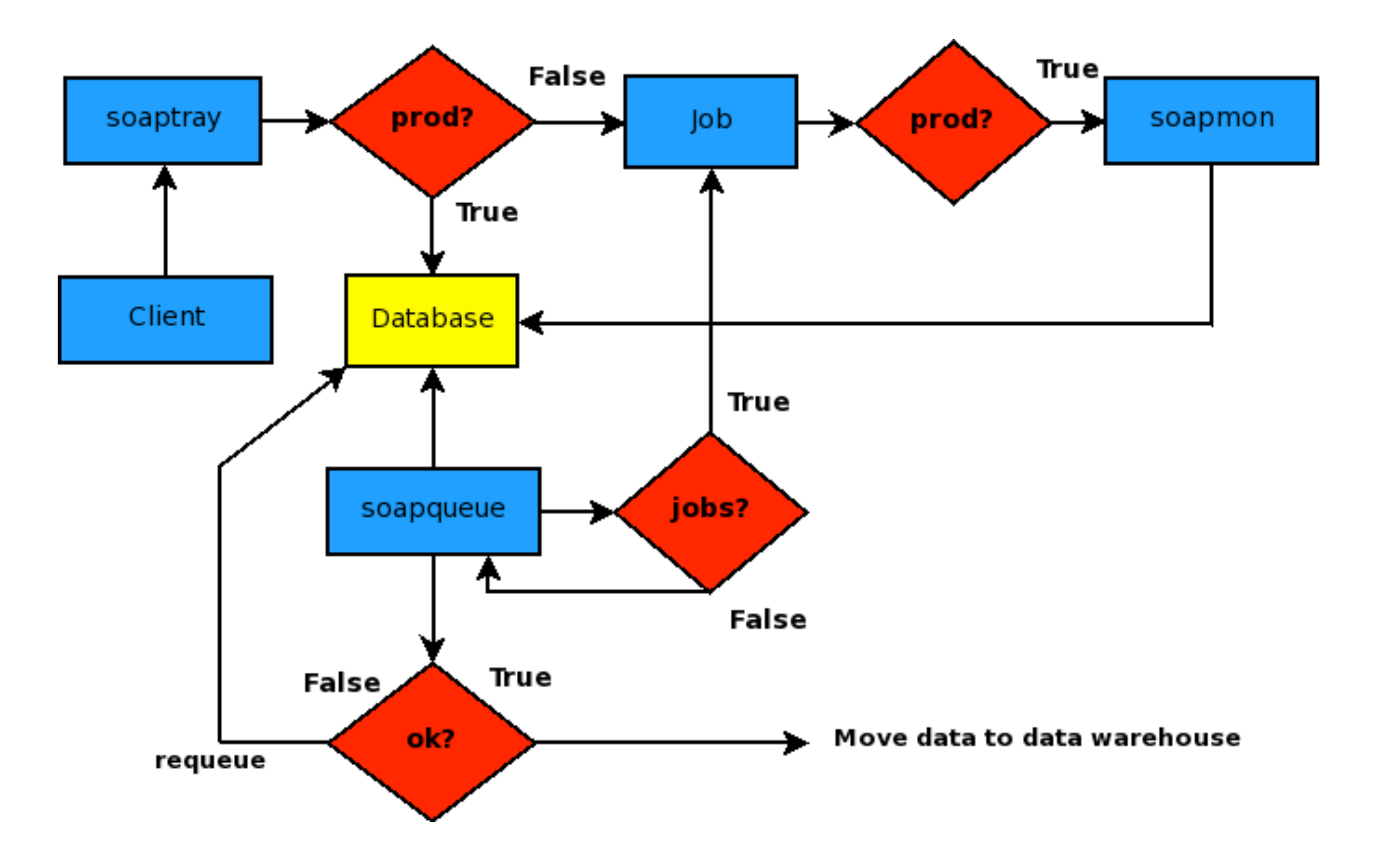

## IceProd : job management

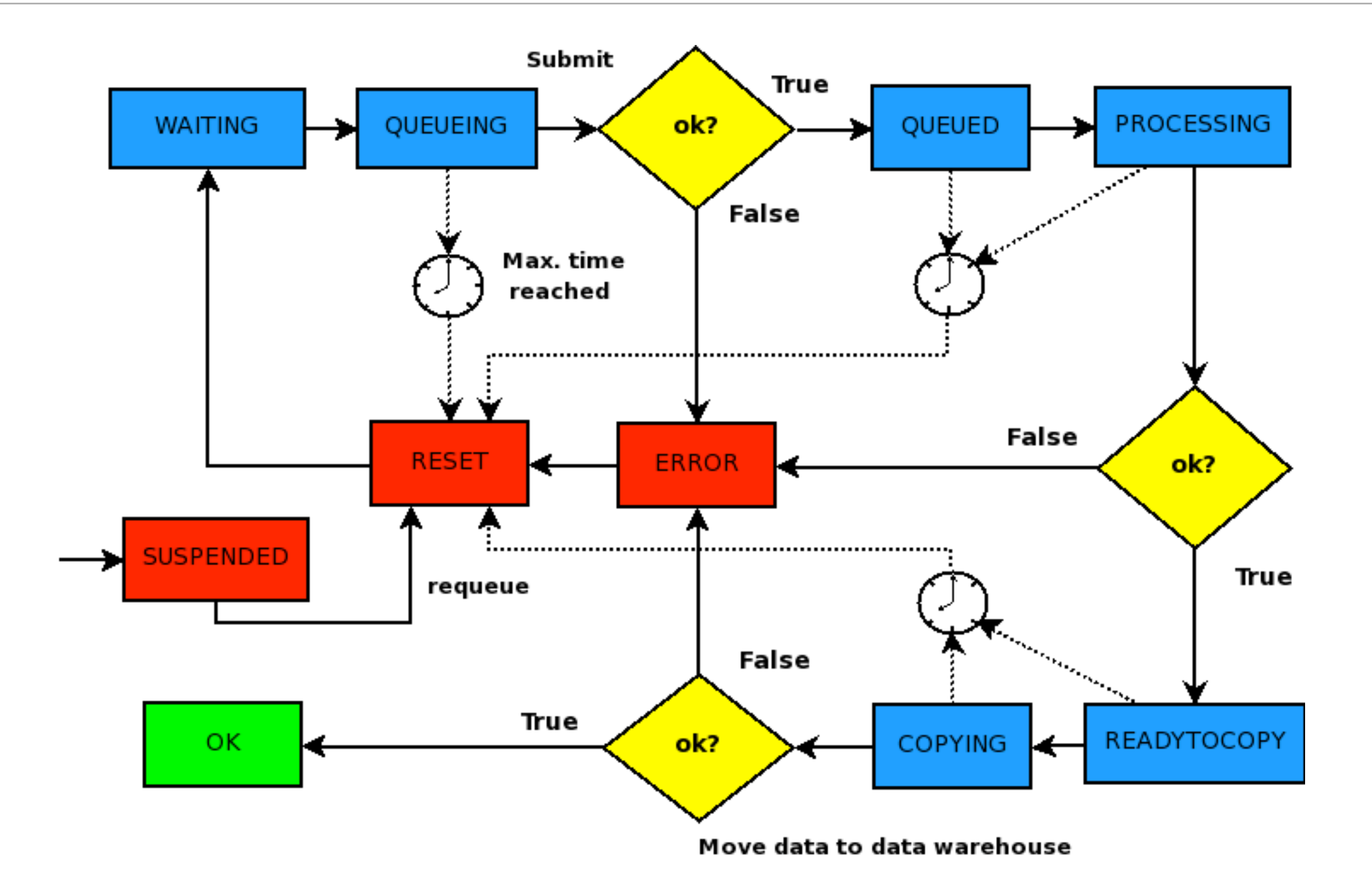

## IceProd : distributed computing system

- adapt to different sites and batch and grid systems
	- ▶ PBS, sge, condor, ...
	- ‣ GLOW, Grid Engine, Nordugrid (Swegrid), Open Science Grid, LONI

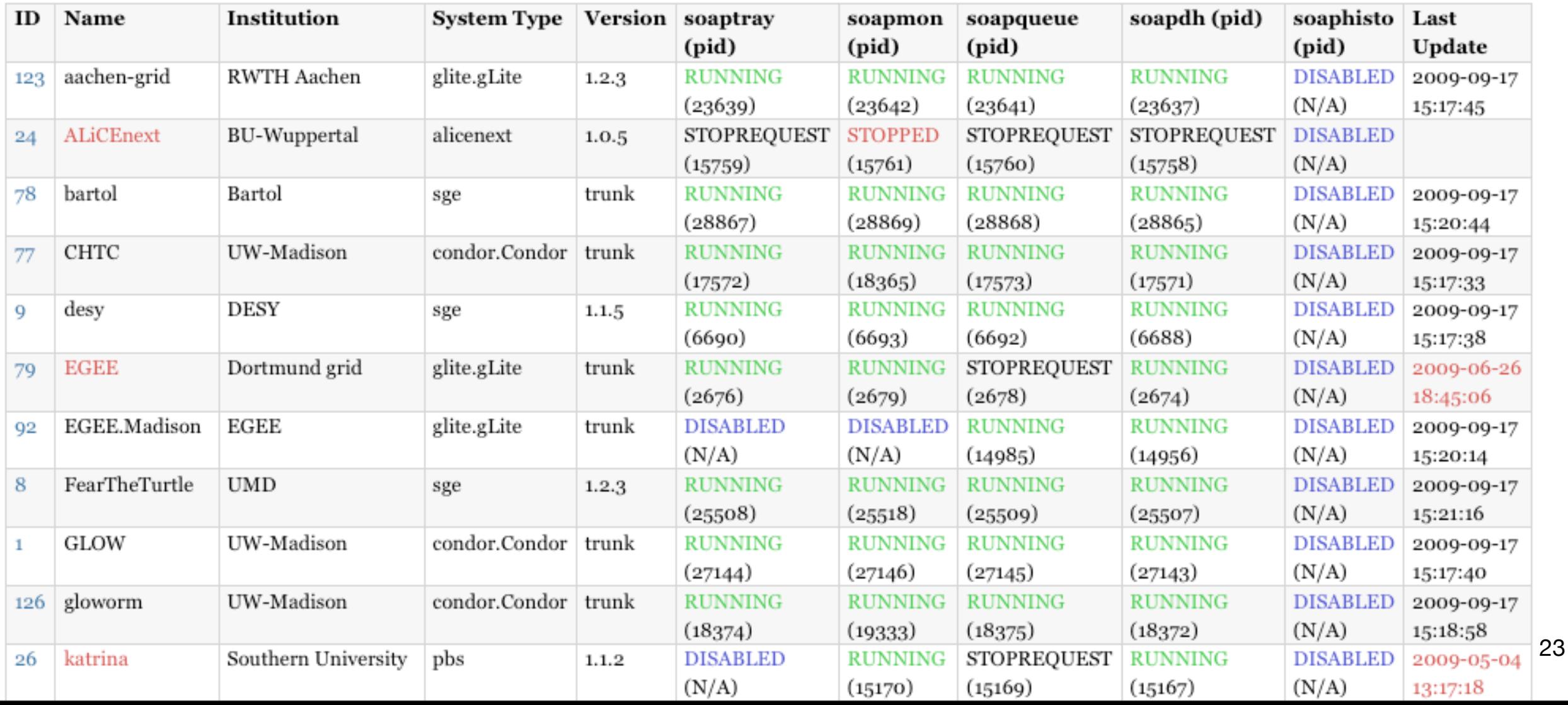

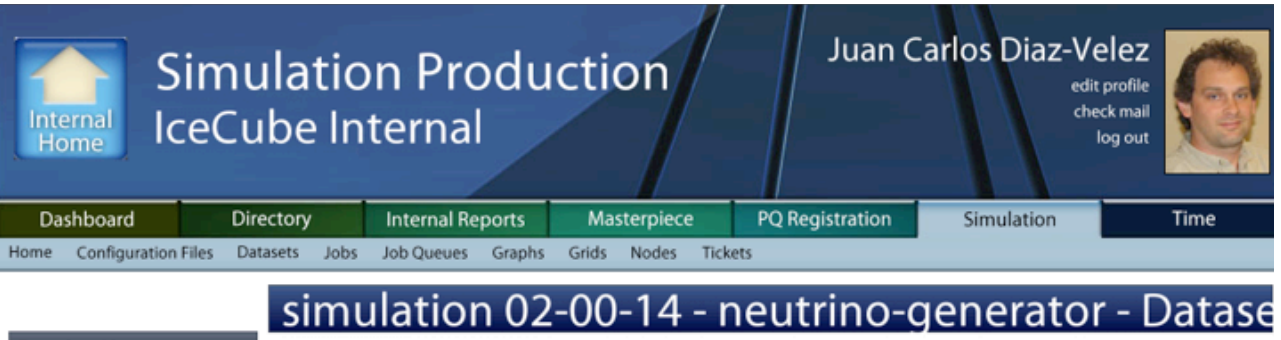

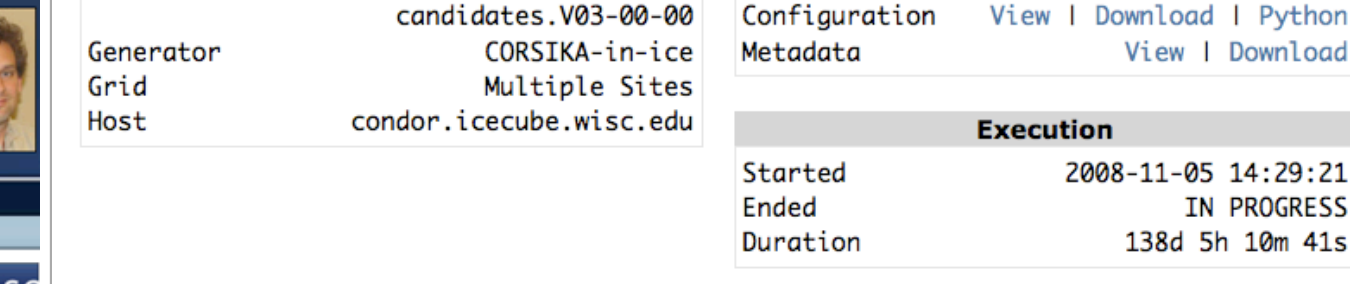

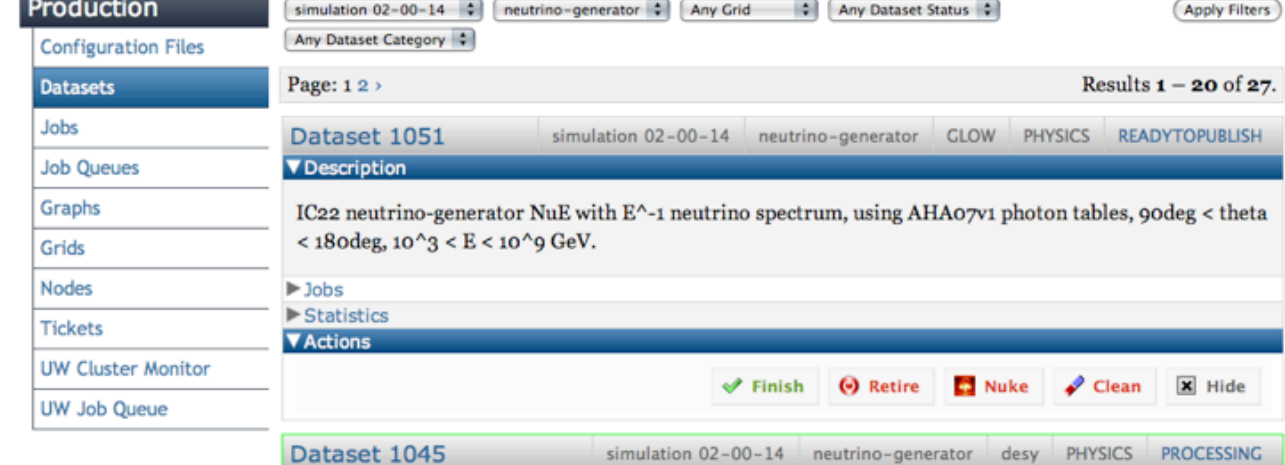

simulation 02-00-14 neutrino-generator desy PHYSICS PROCESSING

desy

PHYSICS PROCESSING

IC22+TWR neutrino-generator NuMu with E^-1 neutrino spectrum, using AHA07v1 photon tables with AMASpan for TWR, 70deg < theta < 180deg, 10GeV < E < 10^9 GeV. This dataset uses I3BasicHisto to

simulation 02-00-14 neutrino-generator

IC22+TWR neutrino-generator NuMu with E^-1 neutrino spectrum, using AHA07v1 photon tables with AMASpan for TWR, 70deg < theta < 180deg, 10GeV < E < 10^9 GeV. This dataset uses I3BasicHisto to

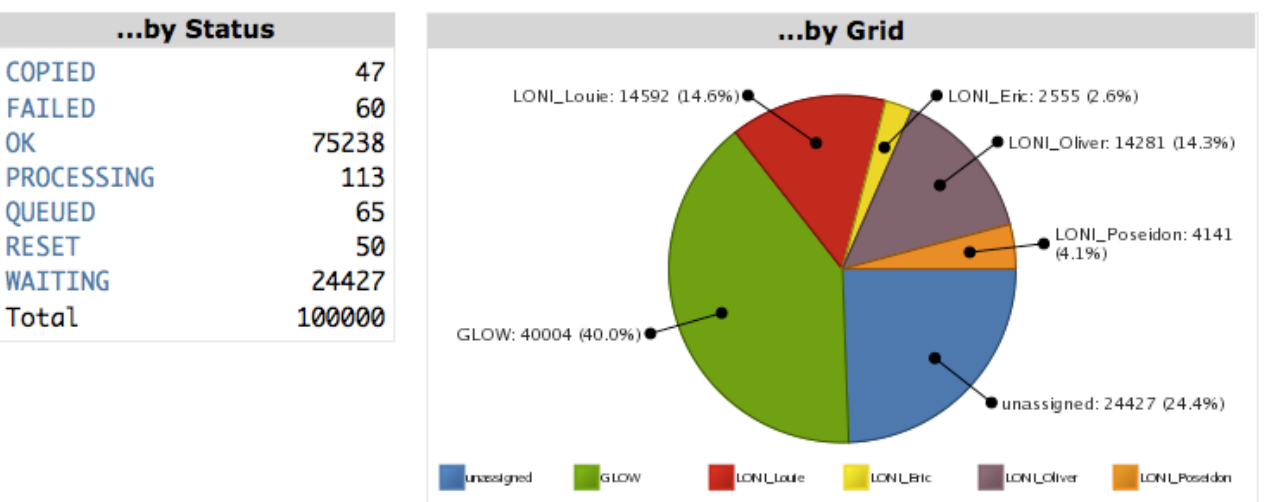

#### **Statistics**

**Jobs** 

COPIED **FAILED OK** 

**OUEUED RESET** WAITING Total

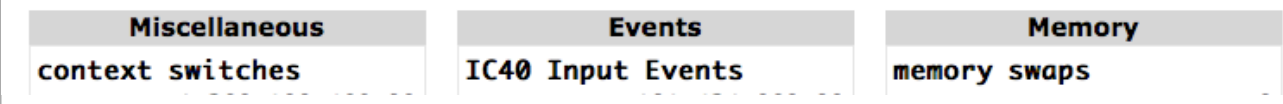

**V** Description

D Jobs Statistics Actions

generate histograms.

Dataset 1044

**V** Description

## IceProd : [web interface](http://internal.icecube.wisc.edu/simulation)

#### production monitoring and statistics collection

production history and configurations search engine

Ian Rae

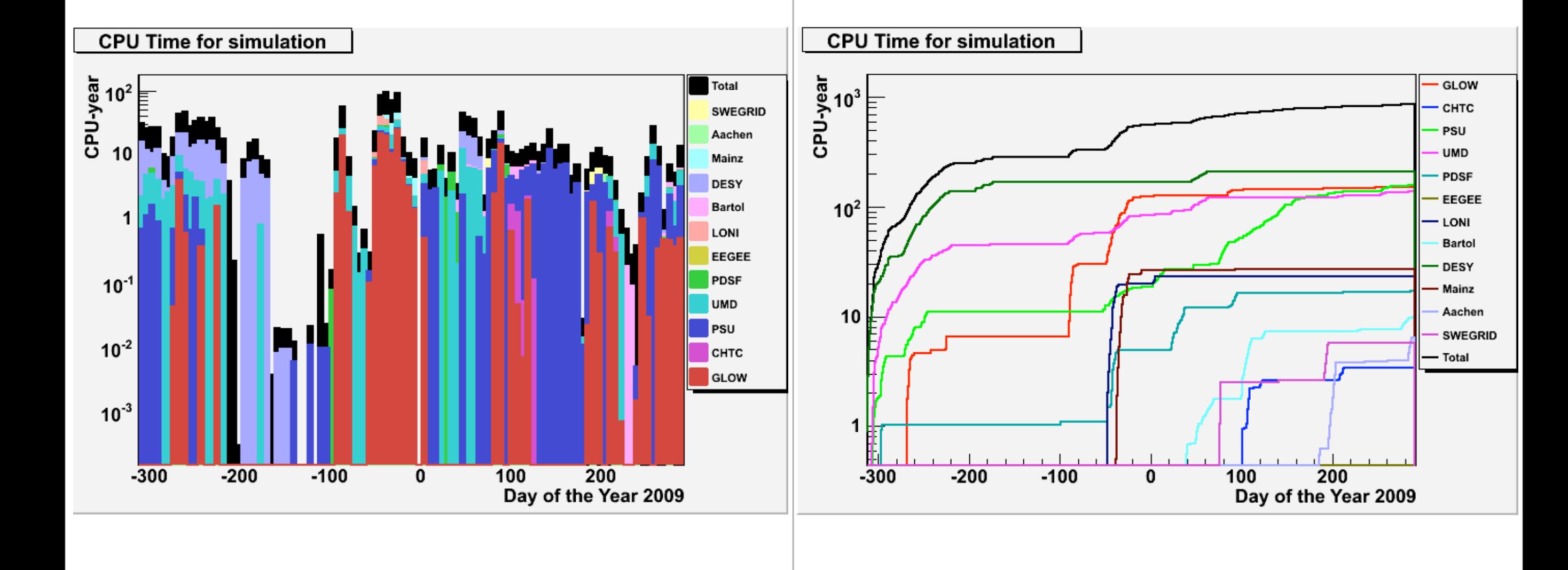

## IceProd : running on the sites

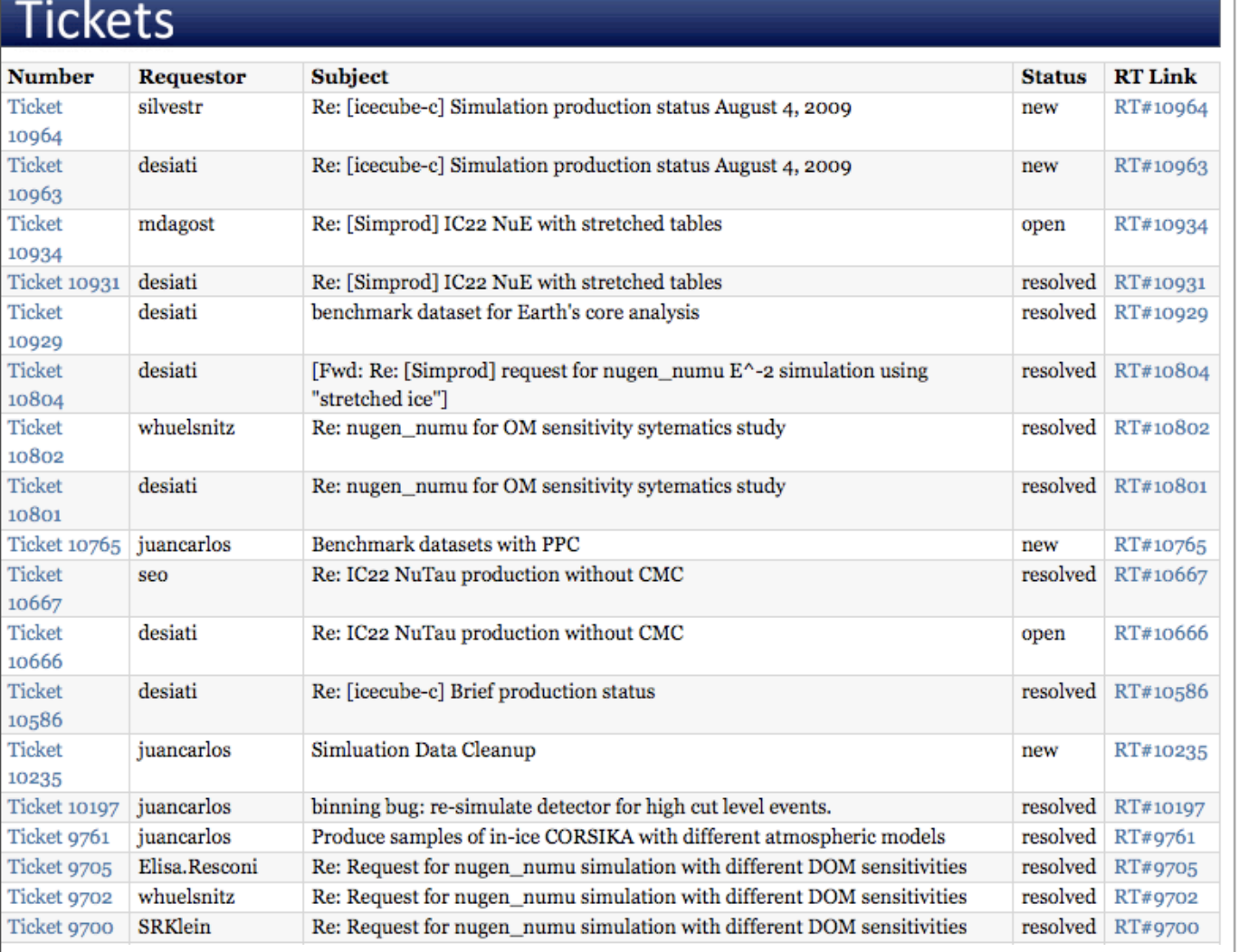

> Asunto: [Simprod] SimProd Usage Summary for Thu Apr 26 10:00: De: ice3simusr@icecube.wisc.edu & 9:59 PM ------------ monthly summary ----------- $sys_t = 637934.749814$  $ok = 7045.0$ usr  $t = 72976855.6935$  $real \space t = 119045455.388$ suspended =  $430.0$  $error = 0.0$  $e$ vents = 1210641.0 grid sys\_t | ok | usr\_t | real\_t | grid\_id | suspend | error events . . . . . . . . . . . ------------------+--------------------------**GLOW**  $5.6e+04$  |  $5.2e+02$  |  $2.6e+06$  |  $2.9e+06$  | 1  $1.7e+02$  0  $8.4e + 04$ . . . . . . . . . . --------------PDSF | 1.2e+04 | 93 | 1.9e+06 | 2.3e+06 | 3  $\circ$  $\circ$  $3.1e + 05$ . \_ \_ \_ \_ \_ \_ \_ \_ \_ <del>.</del> \_ \_ \_ \_ \_ \_ \_ \_ .+-------------------+ ---------- $- - -$ -------Katrina | 2.7e+05 | 2e+03 | 5.7e+07 | 1e+08  $\begin{array}{ccc} \end{array}$  $\vert$  52  $\overline{\mathbf{0}}$  $2e + 05$ ---------+---------. . . . . . . . . . . . . . . . . . . . . . . . | FearThe | 2.7e+05 | 3.9e+03 | 1.1e+07 | 1.3e+07 | 8  $1.7e+02$  0  $4.8e + 05$ . . . . . . . . . . ---------.+----------+----------+---------**+------**. . . . . . . . desy  $\begin{array}{ccc} \n\end{array}$  $\begin{array}{ccc} \n\end{array}$ - 1  $\overline{0}$  $\vert$  9 20  $\circ$  $\circ$ . . . . . . . . . . ---------. . . . . . . --------. . . . . . . . .

 $\begin{array}{c} 14 \end{array}$ 

.+----.

 $\begin{array}{c} \n \text{20} \\
\text{21} \\
\text{22} \\
\text{23} \\
\text{24} \\
\text{25} \\
\text{26} \\
\text{27} \\
\text{28} \\
\text{29} \\
\text{20} \\
\text{21} \\
\text{22} \\
\text{23} \\
\text{24} \\
\text{25} \\
\text{26} \\
\text{27} \\
\text{28} \\
\text{29} \\
\text{20} \\
\text{21} \\
\text{22} \\
\text{23} \\
\text{24} \\
\text{25} \\
\text{26} \\
\text{27} \\
\text{28} \\
\text{29} \\
\$ 

+-----

[Simprod] SimProd Usage Summary for Thu Apr 26 10:00:0... ice3simusr@icecube.wisc.edu

Simprod mailing list

npx2

--------

Simprod@icecube.wisc.edu

http://www.icecube.wisc.edu/mailman/listinfo/simprod

 $3.6e+04$  | 5.2e+02 | 7.6e+05 | 1e+06

Sin leer: 0 Total: 315

 $1.4e + 05$ 

----------

9:59 PM

 $\circ$ 

**. . . . . .** 

#### daily email usage report

#### ticket system :

- document discussions on requests
- link to a given dataset

#### IceProd : community

## IceProd : GUI

and the state of the con-

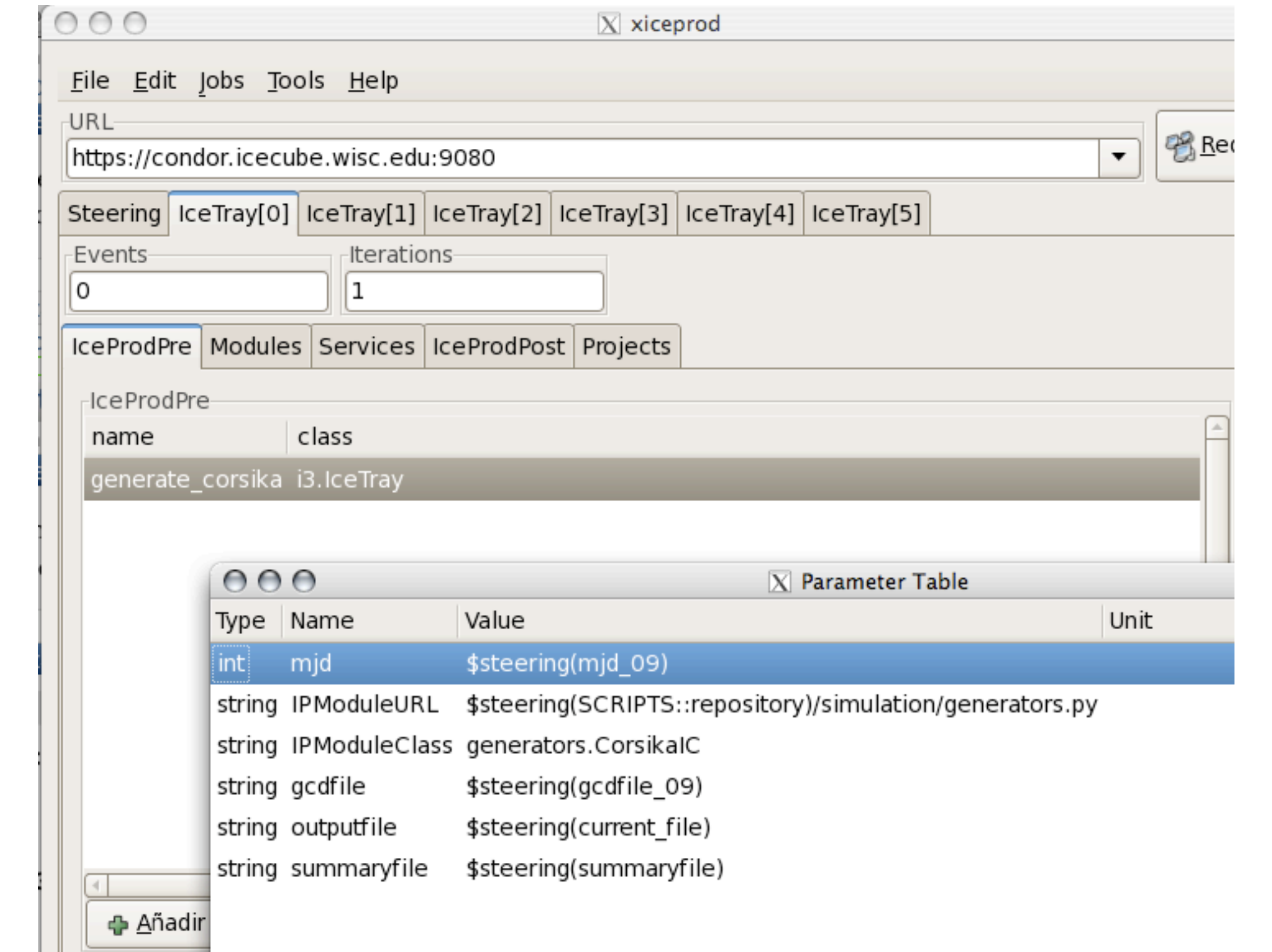

## IceProd : production verification

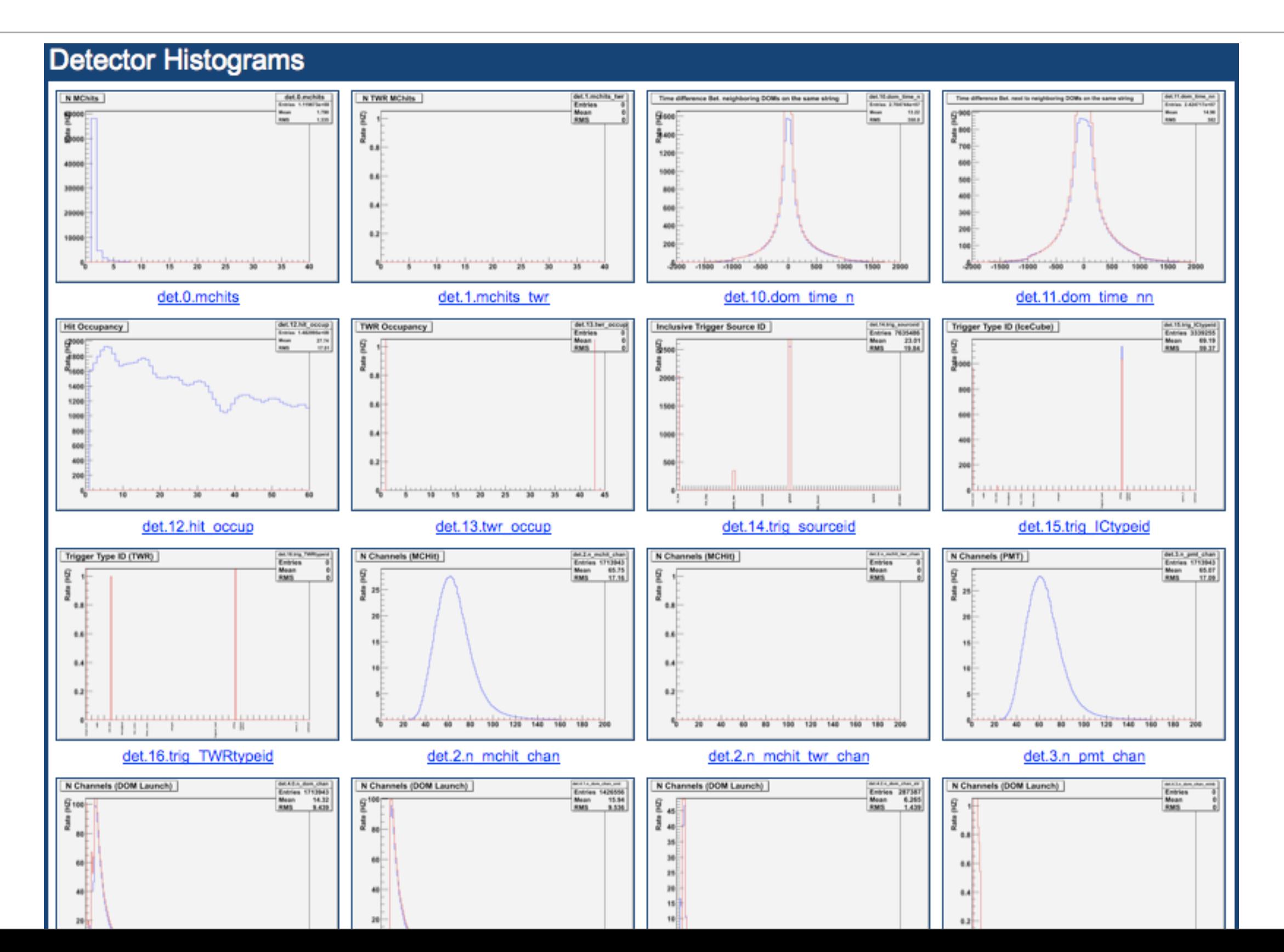

## simulation verification

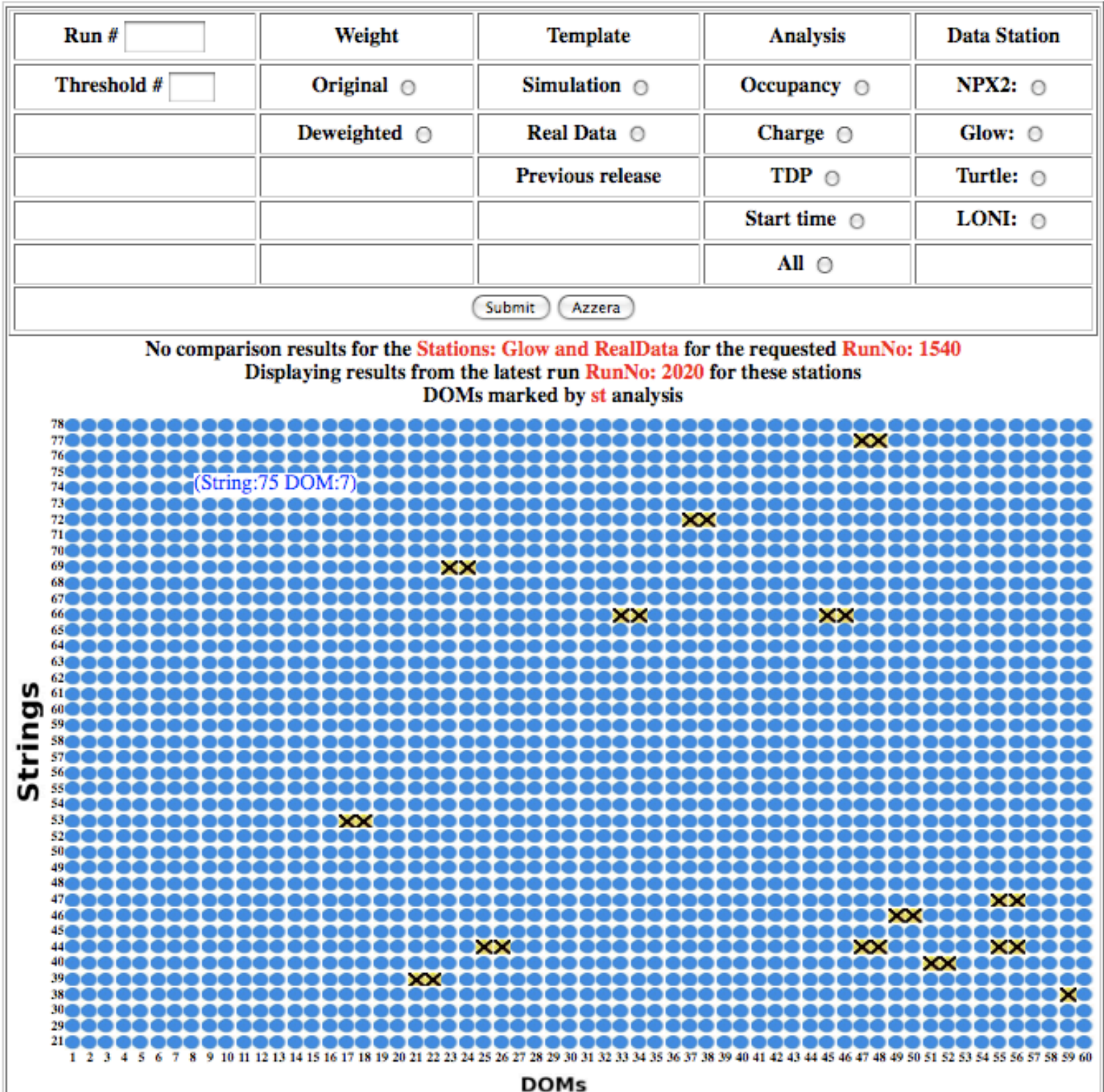

### extra

## flow of experimental and simulation data

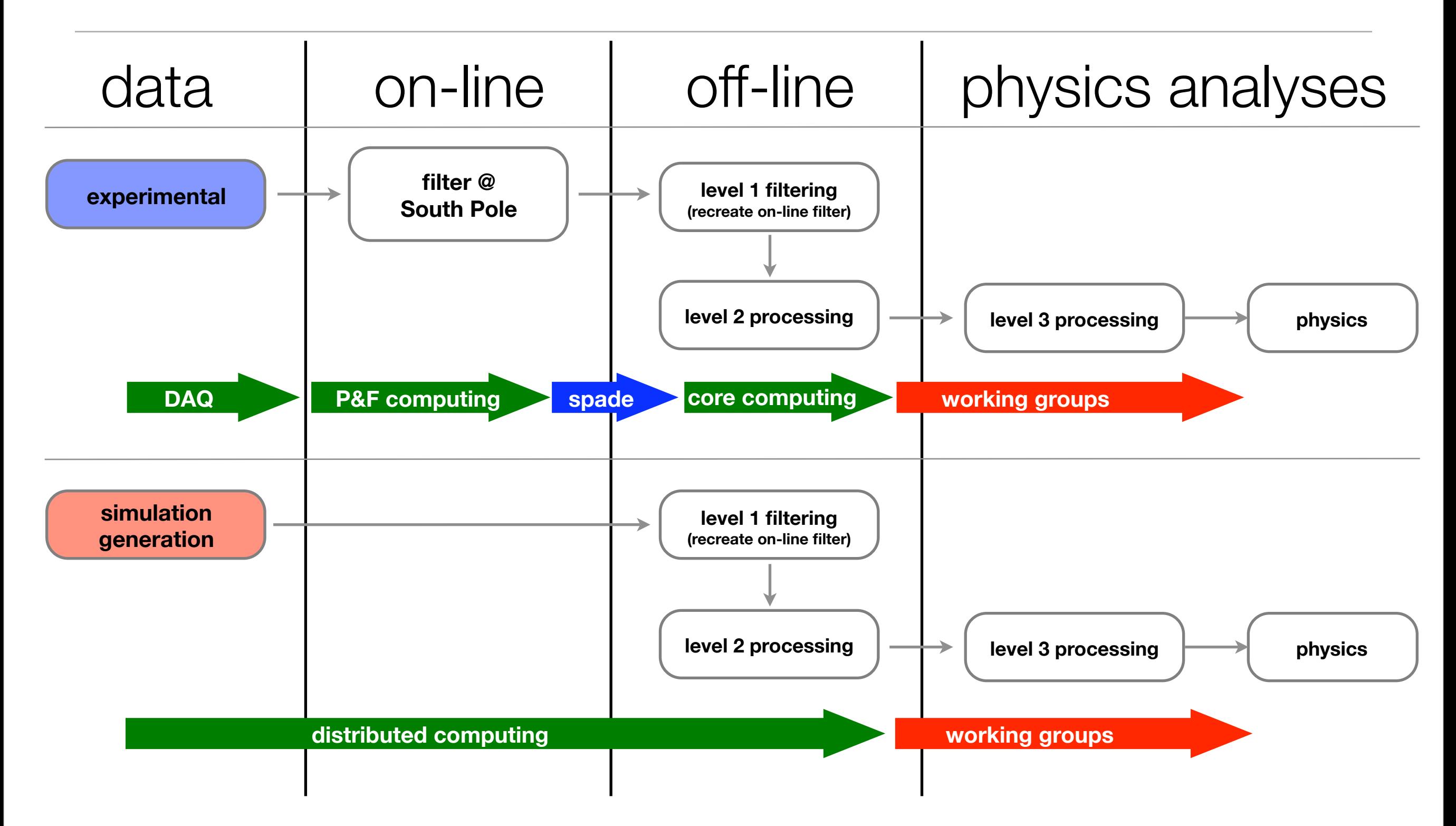

# how to handle photon tables

- split jobs in pieces, each of which uses a subsample of photon tables  $(-700 \text{ MB})$
- run jobs in sequence in the same node
- ➡ brake simulation chain in separate *trays*

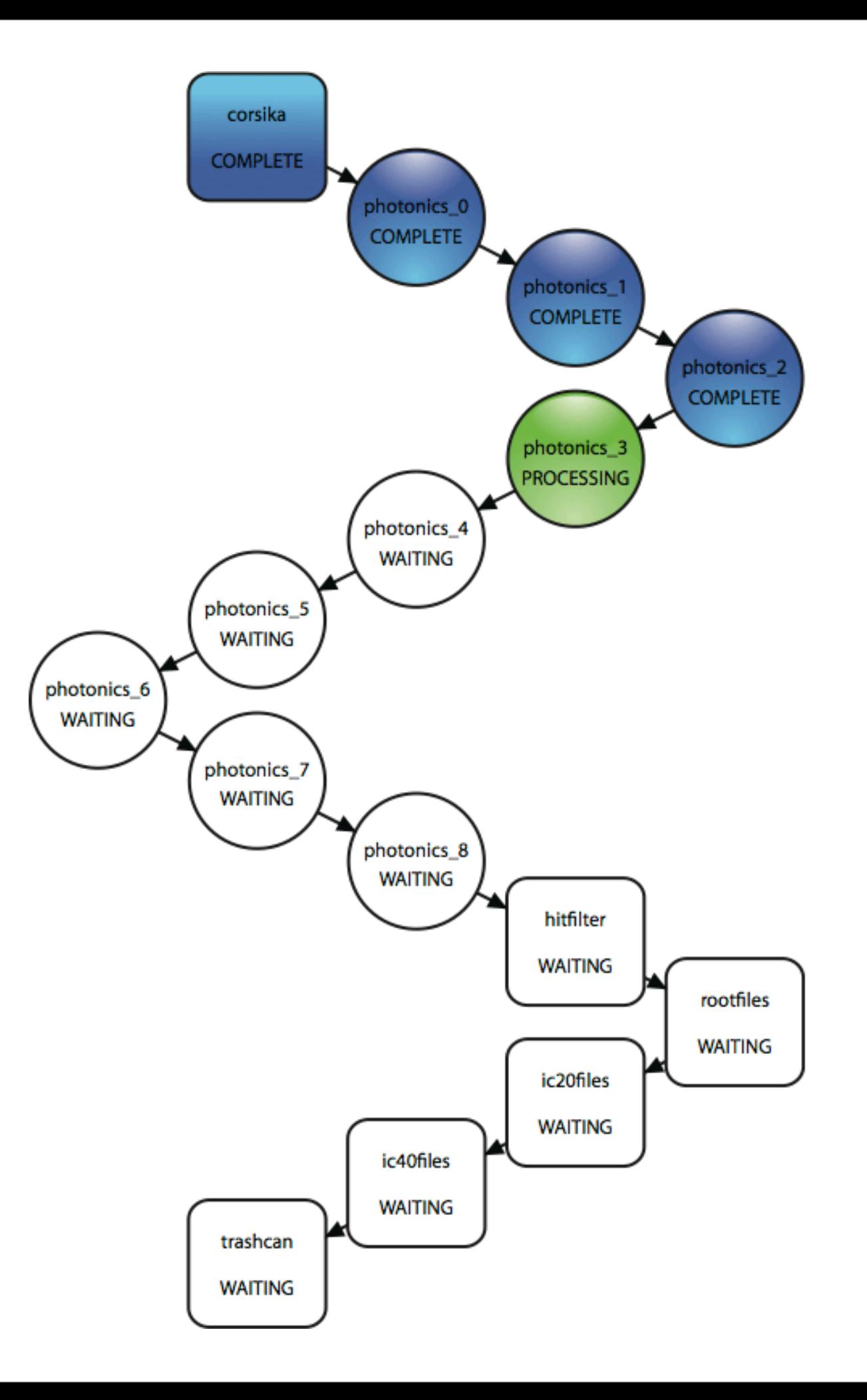

## how to handle photon tables

Use Condor DAGMan to divide a simulation job into multiple Condor jobs

Each Condor job is called a "task" that runs part of a simulation job

Status updates are tracked for each task in the DB and displayed on the web

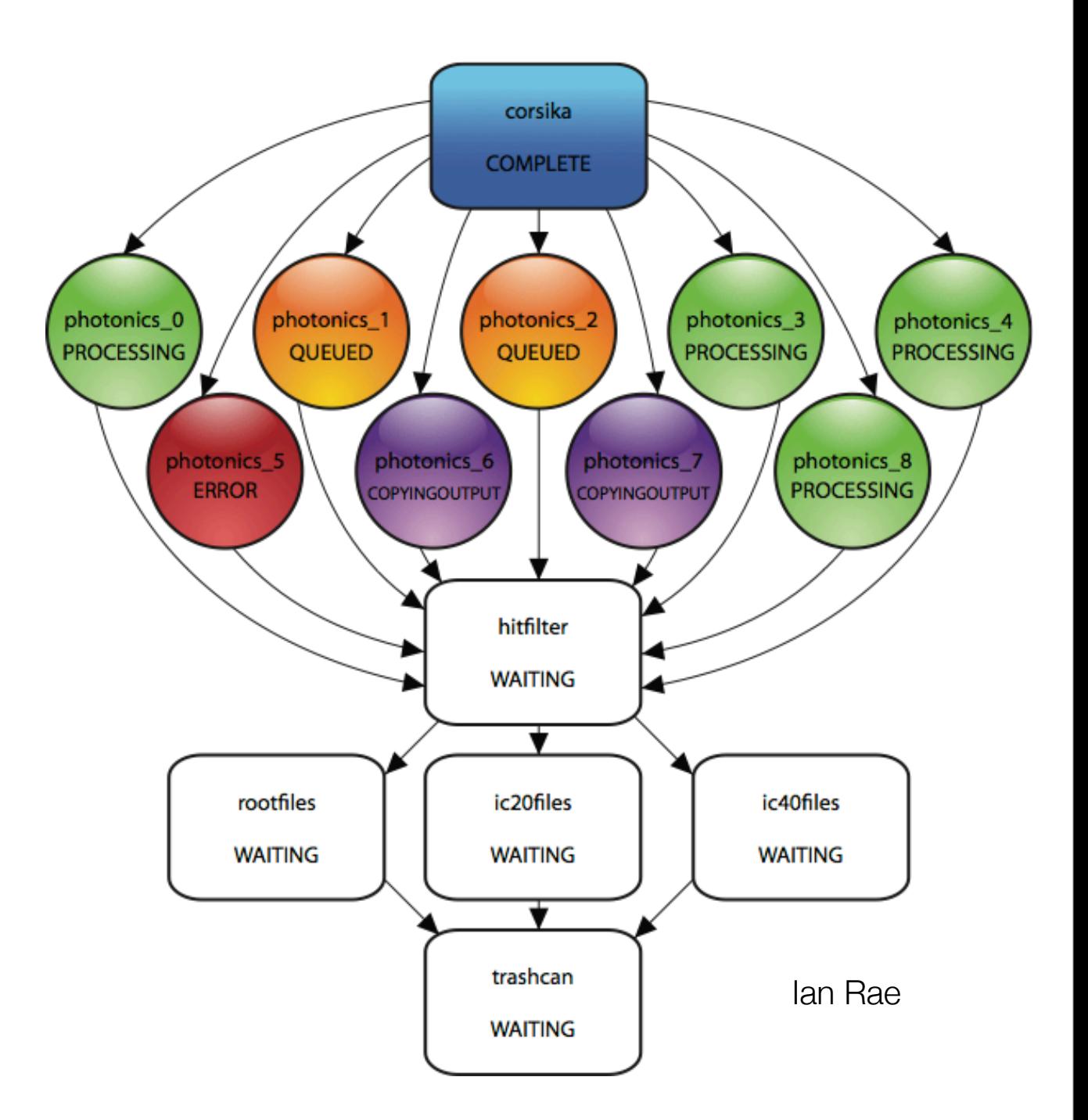